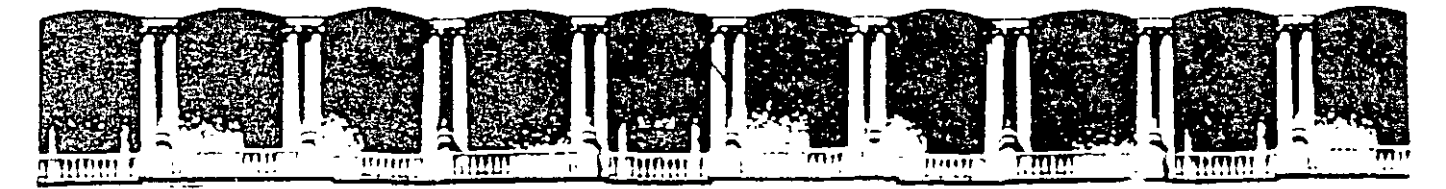

# **FACULTAD DE INGENIERIA U.N.A DIVISION DE EDUCACION CONTINUA** CURSOS INSTITUCIONALES

# DIPLOMADO EN OBRA PÚBLICA Y MANTENIMIENTO

# Módulo VII. Programación y Control de Obra

Del 09 al 23 de Octubre del 2003

# *APUNTES GENERALES*

Instructor: Ing. Gilberto Eduardo Hernández Gómez **ISSSTE OCTUBRE DEL 2003** 

 $CI - 104$ 

### **PROGRAMACION Y CONTROL DE OBRAS**

#### OBJETIVO

AL TERMINO DE~STE MODULO, EL PARTICIPANTE SERA CAPAZ DE IDENTIFICAR TODOS Y CADA UNO DE LOS ELEMENTOS, DE LOS CONCEPTOS DE UN PROYECTO, ASI COMO RESOLVER SATISFACTORIAMENTE LA PROGRAMACION Y APLICACION DE DICHA TECNICA.

### **INTRODUCCION**

EN LA INDUSTRIA DE LA CONSTRUCCION SE UTILIZAN UNA VARIEDAD DE MODELOS DE SIMULACION, . QUE PERMITEN PREVEER Y REFLEJAR SITUACIONES DESEABLES Y POSffiLES.

LOS PROGRAMAS PERMITEN REFLEJAR LA PROBABLE DURACION DE UN PROYECTO, INDICANDO EL INICIO Y TERMINACION DE CADA FASE.

LO QUE REPRESENTA GRANDES VENTAJAS COMO SON:

- REDUCIR EL TIEMPO DE EJECUCION
- COORDINAR LAS ACTIVIDADES ADECUADAMENTE
- OPTIMIZAR RECURSOS
- PRONOSTICAR Y PREVEER LOS RECURSOS TECNICOS Y FINANCIEROS PARA CADA UNA DE LAS ETAPAS DE EJECUCION

LA APLICACIÓN DE LA TECNICA DE PROGRAMACION EN LA INDUSTRIA DE LA CONSTRUCCION, ES RELATIVAMENTE ESCASA, DEBIDO AL POCO CONOCIMIENTO Y DIFUSION; DENTRO DE LAS MAS UTILIZADAS EN LA INDUSTRIA, SE ENCUENTRAN "PROGRAMME EVALUATION ANO REVIEW TECHNIQUE" ( PROGRAMA DE EVALUACION Y PREVISION TECNICA Y LAS SIGLAS SON P. E. R. T. Y "CRITICAL PAT METODO " (METODO DE LA RUTA CRITICA ), SU SIGLAS SON C. P. M.

#### **ANTECEDENTES**

EL METODO P.E.R.T. SURGIO EN 1958, DESARROLLADO POR LA OFICINA DE PROYECTOS ESPECIALES DEL DEPARTAMENTO DE MARINA DE LOS ESTADOS UNIDOS DE NORTEAMERICA, EN EL DESARROLLO DE PROYECTO DE MISILES "POLARIS ". LA BASE DE ESTE METODO ES LA PROBABILIDAD.

LA PROBABILIDAD ES LA EXPRESION ARITMETICA QUE RESULTA DE DIVIDIR EL NUMERO DE CASO FAVORABLES ENTRE EL NUMERO DE **CASOS POSIBLES:** 

**EJEMPLO:** 

LA PROBABILIDAD DE QUE EN UN NACIMIENTO SE DE A LUZ A UN NIÑO O A UNA NIÑA SE EXPRESA DE LA MANERA SIGUIENTE:

CASOS FAVORABLES = 1 (  $O$  ES NIÑA O ES NIÑO )

CASOS POSIBLES =  $2(NIÑA ONIÑO)$ 

**CASOS FAVORABLES**  $\mathbf{1}$ --------------------------- $- = 0.5$  $\mathbf{p}$ **CASOS POSIBLES**  $\overline{2}$ 

PROBABILIDAD =  $50\%$ 

PARA OBTENER LA DURACION DE UNA ACTIVIDAD, SE TOMA COMO BASE DE REFERENCIA EL CALCULO;

TIEMPO = VOLUMEN DE OBRA / No. DE CUADRILLAS **RENDIMIENTO** 

SIN EMBARGO DICHA DURACION PUEDE SER INCIERTA EN MUCHOS CASOS:

- NO SE DISPONE DE DATOS CONFIABLES PARA UNA ACTIVIDAD POCO COMUN.
- EL PROCESO IMPLICA SITUACIONES MUY ESPECIALES, (OBRAS INDUCIDAS; INTERFERENCIAS POR OTRAS ACTIVIDADES; ETC).
- LOS VALORES DE LOS RENDIMIENTOS SON POCO CONFIABLES. (SE UTILIZAN TABLAS DE RENDIMIENTOS DE UN AUTOR "X", LOS

VALORES CORRESPONDEN A SITUACIONES QUE NO SE PRESENTAN EN EL PROYECTO).

• SE DESCONOCEN LAS DIFICULTADES QUE SE PUEDEN PRESENTAR EN EL PROCESO, EN SUMINISTROS, LOS CAMBIOS DE PROYECTO, ETC.

PARA ENCONTRAR RESULTADO MAS ADECUADOS EN LA APLICACION DE ESTE METODO, SE LE CONSIDERA A LA DURACION DE UNA ACTIVIDAD QUE PUEDE TENER TRES OPCIONES.

l. DURACION OPTIMISTA.

ES LA DURACION MAS FAVORABLE, CONSIDERANDO COMO LA DURACION MINIMA POSffiLE, COMO SI TODO SALIERA DE ACUERDO A LO PREVISTO, BAJO CONDICIONES IDEALES.

2. DURACION MAS FRECUENTE.

ES LA QUE DENTRO DE CIERTOS PARAMETROS SE OBTIENE DE MANERA CONTINUA, O CON MAYOR FRECUENCIA, CUANDO SE LLEVAN REGISTROS BIEN SUSTENTADOS.

3. DURACION PESIMISTA.

. ES EL TIEMPO MAXIMO QUE SE PUEDE ESTIMAR EN LA REALIZACION DE UN EVENTO, CONSIDERANDO LAS SITUACIONES MAS DESFAVORABLES.

DE DONDE PODEMOS OBTENER EL TIEMPO MEDIO ESPERADO:

PARA ESTO SE APLICA LA SIGUIENTE FORMULA:

 $TE = Q + 4q + P$ 

O = DURACION OPTIMISTA

6

q = DURACION MAS FRECUENTE

P = DURACION PESIMISTA

EL PROBLEMA EN LAS OBRAS DE CONSTRUCCION, ES QUE NO ES TAN FACIL DEFINIR CADA UNO DE ESTOS TIEMPOS, POR QUE CADA PERSONA TIENE SUS CRITERIO Y EVALUACION PROPIA, ASI QUE ES MEJOR MANEJAR LA EXPERIENCIA Y BASARSE EN INFORMACIONES OBTENIDAS EN CAMPO O PUBLICADAS DENTRO DE CADA DEPENDENCIA.

DENTRO DE NUESTRA INDUSTRIA, ESTE METODO SE APLICA UNICAMENTE A CONCEPTOS QUE NO SE HAN PRESENTADO O SE TIENE ALGUNA INFORMACION.

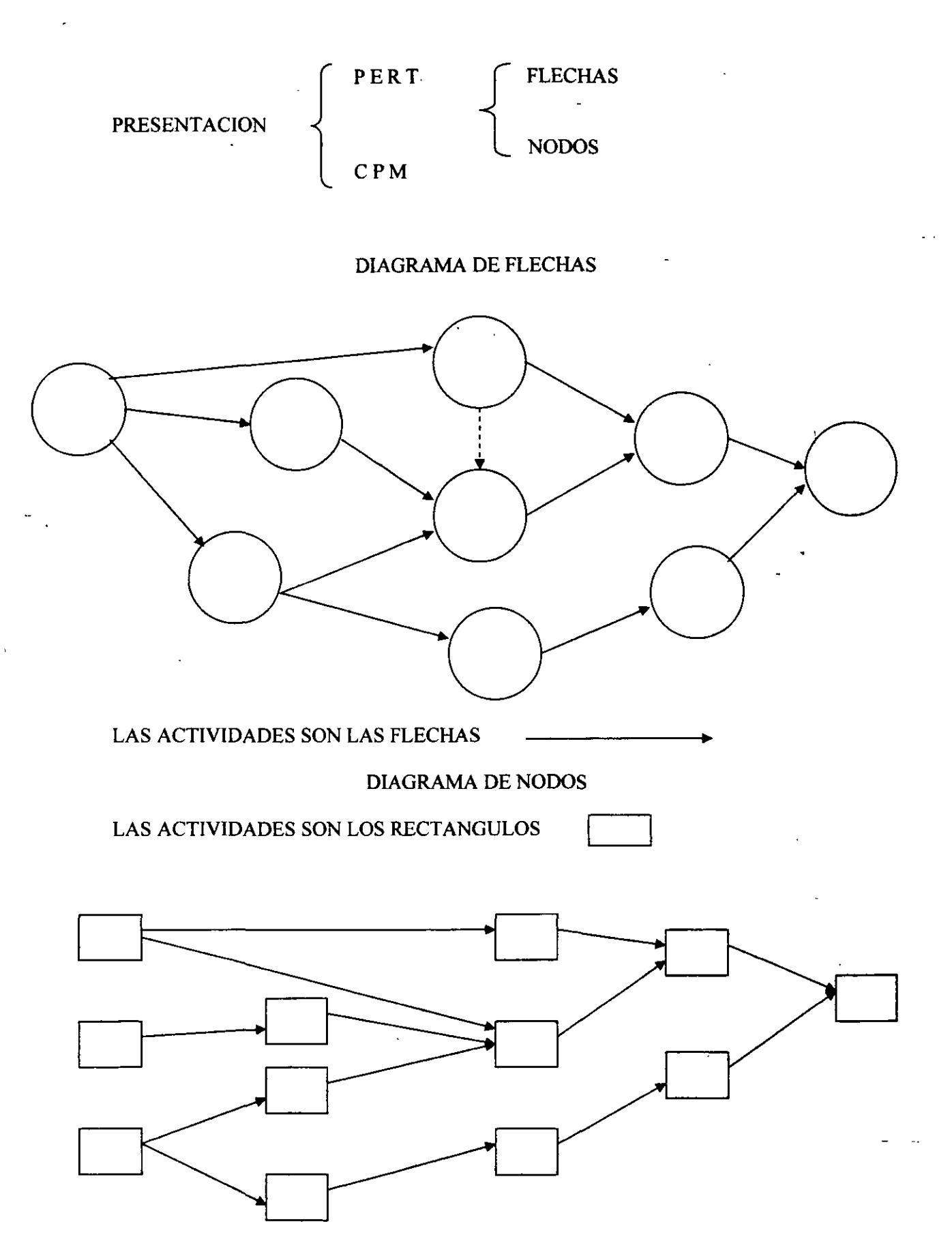

 $-4-$ 

EN LA ACTUALIDAD MUCHOS AUTORES PRESENTAN COMO UN METODO DE PROGRAMACION A LOS DIAGRAMAS DE GANTT; LO CUAL ES COMPLETAMENTE ERRONEO, YA QUE ESTE ES LA REPRESENTACION DE LOS RESULTADOS DE CALCULO DE LA RUTA CRITICA.

ACTUALMENTE EL USO DE LOS MEDIOS ELECTRONICOS EN LA APLICACION DE ESTAS TECNICAS, NOS HAN LLEVADO A LA UTILIZACION DEL METODO DE NODOS; ES COMO ESTAN PROGRAMADOS LOS PAQUETES PARA ESTE FIN.

PARA LA PLANEACION DE UN PROYECTO ES NECESARIO DESGLOSARLO EN ACTIVIDADES GLOBALES Y POSTERIORMENTE DETALLARLOS TANTO COMO SEA NECESARIO; EL DETALLE QUE SEA NECESARIO SE PUEDE REALIZAR POR SEPARADO Y DEPUES ENGLOBARSE O EN EL ORDEN CONTRARIO.

EL PRIMER PASO DENTRO DE LA PROGRAMACIONES DETALLAR LAS ACTIVIDADES, POSTERIORMENTE ES ENCONTRAR SU RELACION DE SECUENCIA ENTRE ELLAS, A LO QUE SE LE CONOCE COMO RED Y SE PASA AL CALCULO DE TIEMPOS; LOS RESULTADOS SE REPRESENTAN POR MEDIO DE LOS DIAGRAMAS DE GANTT, LO QUE SE CONOCE COMO REPRESENT ACION POR BARRAS.

LA GRAN AYUDA DE LA COMPUTACION EN ESTOS ASUNTOS ES EL CALCULO DE LAS REDES, PERO NO HAY AUN UN PROGRAMA PARA REALIZAR LA SECUENCIA DE ACTIVIDADES O SEA LA RED, POR LO QUE ESTE TRABAJO TIENEN QUE REALIZARLO PERSONAS QUE ESTEN EN CONTACTO CON LAS OBRAS O POR LO MENOS QUE TENGAN EXPERIENCIA EN LOS PROCEDIMIENTOS CONSTRUCTIVOS.

PARA EMPEZAR A PROGRAMAR, DEBEMOS SEÑALAR QUE LA SECUENCIA ES POSIBLE REALIZARLA DIRECTAMENTE O SE PUDE. AUXILIAR DE UNA TABLA A LA QUE SE CONOCE COMO DE PRESEDENCIAS MUL TIPLES, LO UNICO QUE REALIZA ES INTERCONECTAR LAS ACTIVIDADES, TANTO DE LAS QUE SON DEPENDIENTES COMO LAS QUE SON SUS ANTECESORAS, O ANTERIORES Y POSTERIORES

|                                                                      |    | -------                 |   |   |   |   |   |   |   |   |   |  |   |  |   |
|----------------------------------------------------------------------|----|-------------------------|---|---|---|---|---|---|---|---|---|--|---|--|---|
| A<br>N<br>T<br>E<br>$\mathbf R$<br>$\Omega$<br>$\mathbf R$<br>E<br>S |    | <b>ACTIVIDADES</b>      | А | в | C | D | Е |   | G | н |   |  | ĸ |  | М |
|                                                                      | Α  | <b>EXCAVACION A</b>     |   |   |   |   | Χ |   |   |   |   |  |   |  |   |
|                                                                      | в  | <b>HABILITADO ACERO</b> |   |   |   |   |   | X |   |   |   |  |   |  |   |
|                                                                      | с  | <b>TRAZO</b>            | χ |   |   |   |   |   | x |   |   |  |   |  |   |
|                                                                      | D  | CIMBRADO A              |   |   |   |   |   |   |   |   | Χ |  |   |  |   |
|                                                                      | E  | <b>PLANTILLA</b>        |   |   |   |   |   | x |   |   |   |  | X |  |   |
|                                                                      | F  | <b>ARMADO A</b>         |   |   |   |   |   |   |   |   |   |  |   |  |   |
|                                                                      | G. | <b>EXCAVACION B</b>     |   |   |   |   |   |   |   |   |   |  |   |  |   |
|                                                                      | н  | <b>CIMBRADO B</b>       |   |   |   |   |   |   |   |   |   |  |   |  |   |
|                                                                      |    | COLADO                  |   |   |   |   |   |   |   |   |   |  |   |  |   |
|                                                                      |    | <b>DESCIMBRADO</b>      |   |   |   |   |   |   |   |   |   |  |   |  |   |
|                                                                      |    | <b>ARMADO B</b>         |   |   |   |   |   |   |   |   |   |  |   |  |   |

~ **POSTERIORES** 

CON ESTE CUADRO OBTENEMOS LA RELACION ENTRE ACTIVIDES, Y NOS SERA MAS FACIL CONSTRUIR LA RED, PARA LA REALIZACION DE ESTE PASO HAY QUE CONOCER LOS PROCESOS CONSTRUCTIVOS QUE SE VAN A UTILIZAR, YA QUE SI ESTE ES CAMBIADO; LA RELACION DE LAS ACTIVIDADES SE MODIFICA. ES ·CONVENIETE ENFATIZAR QUE NO SE REALIZA ESTA FASE CON CONCEPTOS, SINO CON ACTIVIDADES.

### SE OBTIENE LA SIGUIENTE LISTA:

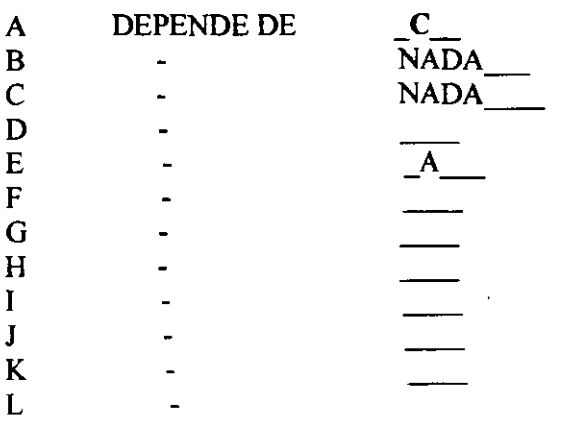

SE CONSTRUYE LA RED, DE ACUERDO A LAS DEPENDENCIAS.

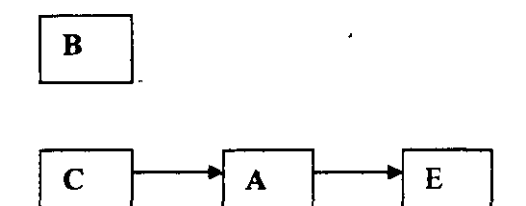

TENIENDO COMPLETA LA RED, SE PUEDENREALIZAR MODIFICACIONES, EN CUANTO A LAS ACTIVIDADES; Y A SEA QUE SE DESGLOSEN MAS O POR EL CONTRARIO QUE SE COMPACTEN.

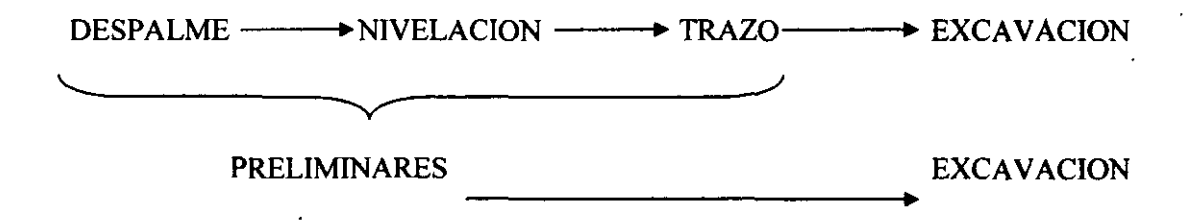

SE PUEDE REALIZAR SIEMPRE Y CUANDO NO TENGA RELACION ALGUNA DE LAS ACTIVIDADES CON ALGUNA OTRA O VARIAS AL MISMO TIEMPO.

#### **LA RED**

PARA LA ESTRUCTURA DE LA RED SE DEBERAN TENER EN CUENTA LAS SIGUIENTES REGLAS:

CONOCER LOS SIMBOLOS QUE SON:

**NODO** ES LA REPRESENT ACION DE LA ACTIVIDAD

LOS NODOS LOS PODEMOS REPRESENTAR POR MEDIO DE CUALQUIER FIGURA, SE UTILIZA EL RECTANGULO GENERALMENTE, DIVIDIDO PARA POSTERIORMENTE EFECTUAR CALCULOS.

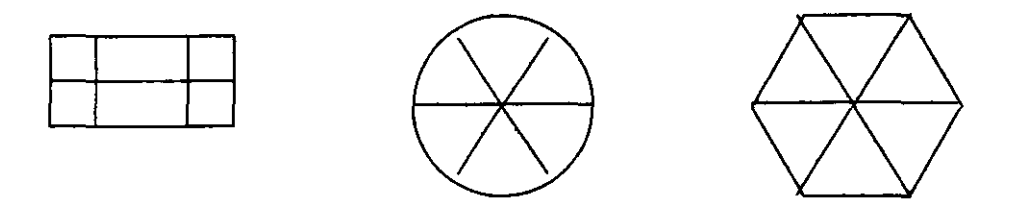

**FLECHA** ES UNICAMENTE LA INDICACION DE LA RELACION DE ACTIVIDADES, SEÑALA LA RELACION DE LA ACTIVIDAD ANTECEDENTE CON LA ACTIVIDAD SUBSECUENTE.

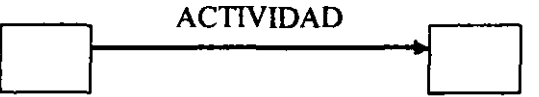

PRIMERA.- LA ACTIVIDAD QUE SE RELACIONA CON DOS O MAS, SE DEBE REPRESENTAR CON SUS FLECHAS INDIVIDUALES.

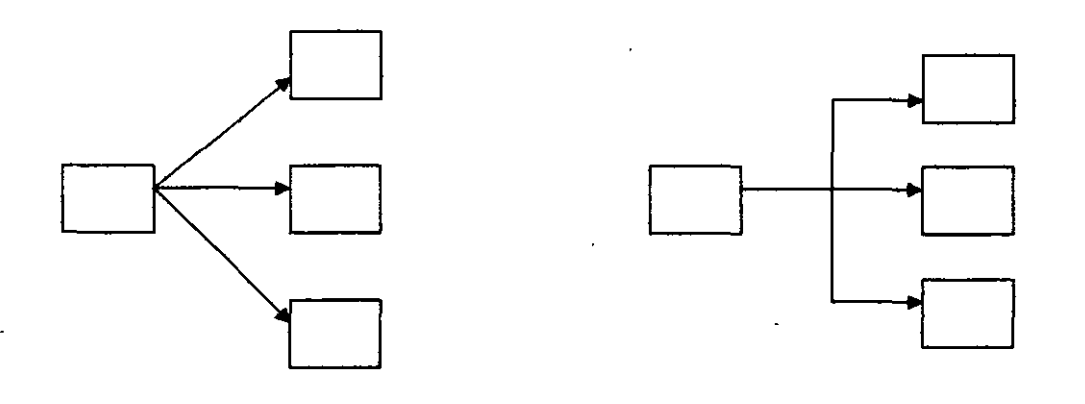

SI NO

LOS DATOS Y LOS CALCULOS QUE SE REALIZAN, SE ESCRIBEN EN LOS ESPACIOS DE ACUERDO A LA SIGUIENTE NOMENCLATURA:

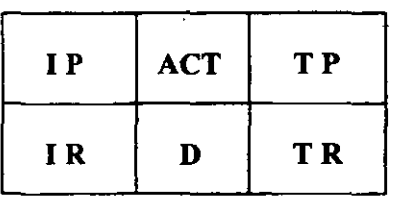

- ACT ACTIVIDAD
- D DURACION
- I P INICIO PROXIMO
- I R INICIO REMOTO
- T P TERMINACION PROXIMA
- T R TERMINACION REMOTA

TODAS LAS ACTIVIDADES TENDRAN ASIGNADO DOS VALORES DE INICIO Y DE TERMINACION, CUANDO SE ENCUENTRE QUE SON IGUALES, QUIERE DECIR QUE ESTA ACTIVIDAD NO SE PUEDE MOVER O RETRAZAR EN SU REALIZACION ES UNA ACTIVIDAD CRITICA.

PARA OBTENER LOS VALORES DE TIEMPO DE LAS ACTIVIDADES, SE REALIZA EL CALCULO DE DURACION DE LA RED; PARA LO CUAL ES NECESARIO QUE SE TENGA EL TIEMPO DE REALIZACION DE CADA ACTIVIDAD Y SU RELACIONES, TENER ARMADA LA RED. PARA OBTENER EL TIEMPO DE CADA ACTIVIDAD, SE NECESITA CONOCER EL VOLUMEN A REALIZAR Y LA ASIGNACION DE RECURSOS PARA OBTENER EL TIEMPO, ESTA ASIGNACION DE· RECURSOS, ES ACORDE CON LA COMPLETIDAD DE CADA PROYECTO, AREA DE TRABAJO, CONDICIONES AMBIENTALES, PROCEDIMIENTOS Y TECNOLOGIA APLICADA.

SU CALCULO ES DE LO MAS SENCILLO, LO DIFICIL ES CUANDO SE PRESENTA UN PROYECTO CON UN NUMERO ELEVADO DE ACTIVIDADES, LO QUE COMPLICARlA PRIMERO, LA PRESENTACION DE LA RED Y POSTERIORMENTE EL CALCULO, POR DECIRLO ASI, A MANO; Y A QUE LA INFORMACION QUE SE PROPORCIONA A UNA COMPUTADORA Y SE UTILIZA EN UN PAQUE PARA TAL EFECTO, EN CUESTION DE SEGUNDOS SE OBTIENE EL RESULTADO, PUDIENDO REALIZARLO LAS VECES QUE SEA, CON CAMBIOS QUE PUEDAN BENEFICIAR AL COMPORTAMIENTO Y DURACION DEL PROYECTO. A CONTINUACION REALIZAREMOS UN CALCULO EN UNA RED PEQUEÑA ..

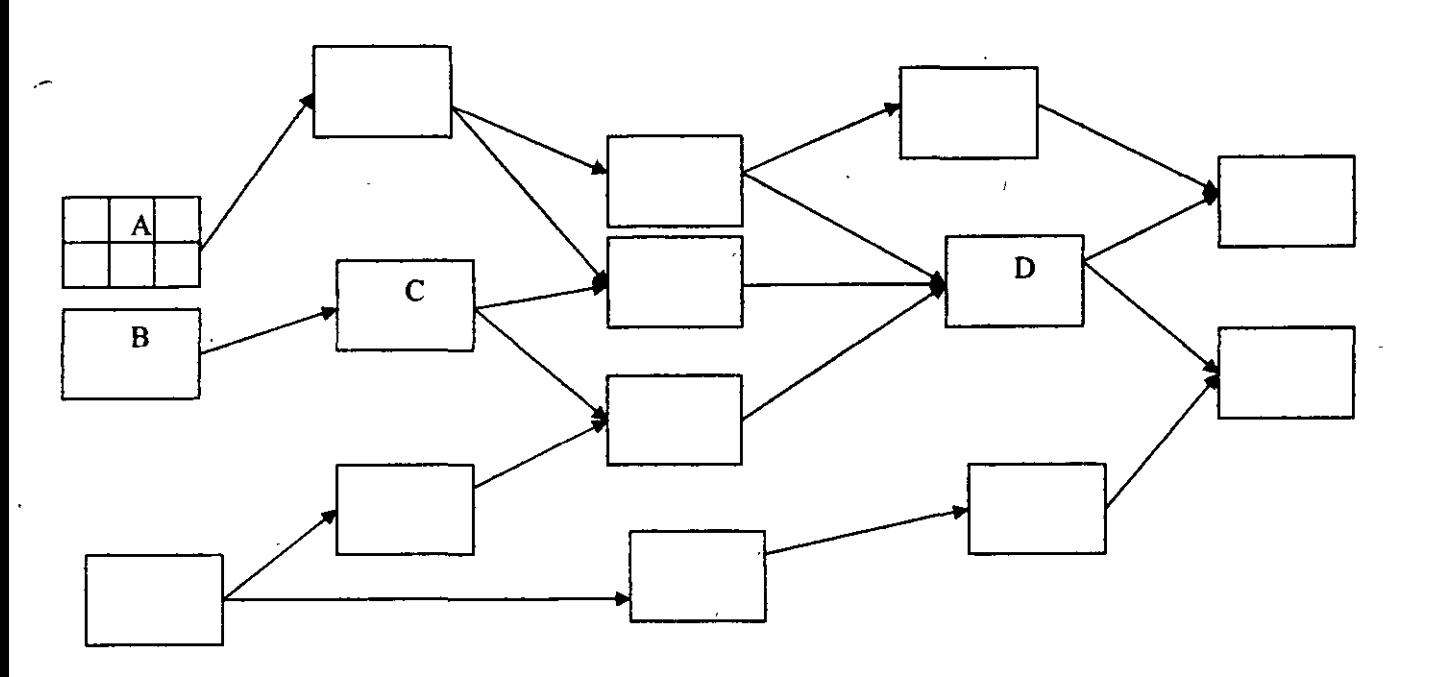

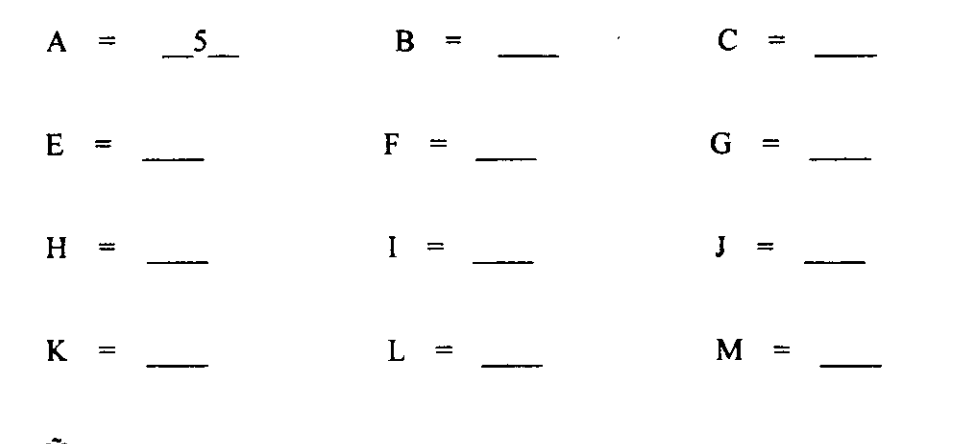

 $\tilde{\rm N}$  =

REALICE EL CALCULO Y DIGA CUAL ES LA DURACION DEL PROYECTO

LA DURACION ES DE -------- UNIDADES DE TIEMPO

CON ESTA INFORMACION YA SE PUEDE PROCEDER A REPRESENTARSE POR MEDIO DEL DIAGRAMA DE GANTT, QUE NO ES OTRA COSA QUE POR MEDIO DE BARRAS REPRESENTAR EL INICIO Y LA TERMINACION DE CADA ACTIVIDAD Y CUANDO SE TENGAN DOS FECHAS DE INICIO Y DE TERMINACION, ENTOCES SE TOMA UNA DECISION DE CUAL ES LA FECHA DE INICIO QUE A UNO LE CONVIENE DE ACUERDO AL PROYECTO Y QUE NO AFECTE LAS CONDICIONES ESTABLECIDAS.

ACTIVIDAD A \_\_\_\_\_\_\_\_\_\_\_\_\_\_\_\_\_ .. \_\_\_\_\_\_\_\_\_\_\_\_\_\_\_\_\_ <sup>~</sup> IP IR TP TR

DESPUES DE OBTENER EL DIAGRAMA DE GANTI, CON ESTE SE PUDE OBTENER INFORMACION PARA DAR DECISIONES ADECUADAS Y MEJORES DE ACUERDO A CADA PROYECTO, COMO PUDE SER ASIGNACION DE RECURSOS, COMPARAR CON EL TIEMPO DE REALIZACION, RELIZAR EL FLUJO DE CAJA, OBTENER EL PORCENTAJE DE FINANCIAMIENTO DE ACUERDO CON LAS CONDICIONES ESTABLECIDAS Y EL COSTO DEL PROYECTO Y SI SE REALIZAN MODIFICACIONES DE TIEMPO, PROCESO CONSTRUCCTIVO, POR PARO DE ACTIVIDADES O POR OTRAS CAUSAS QUE PUEDAN REPRESENTARSE Y ANALIZARSE POR ESTE METODO.

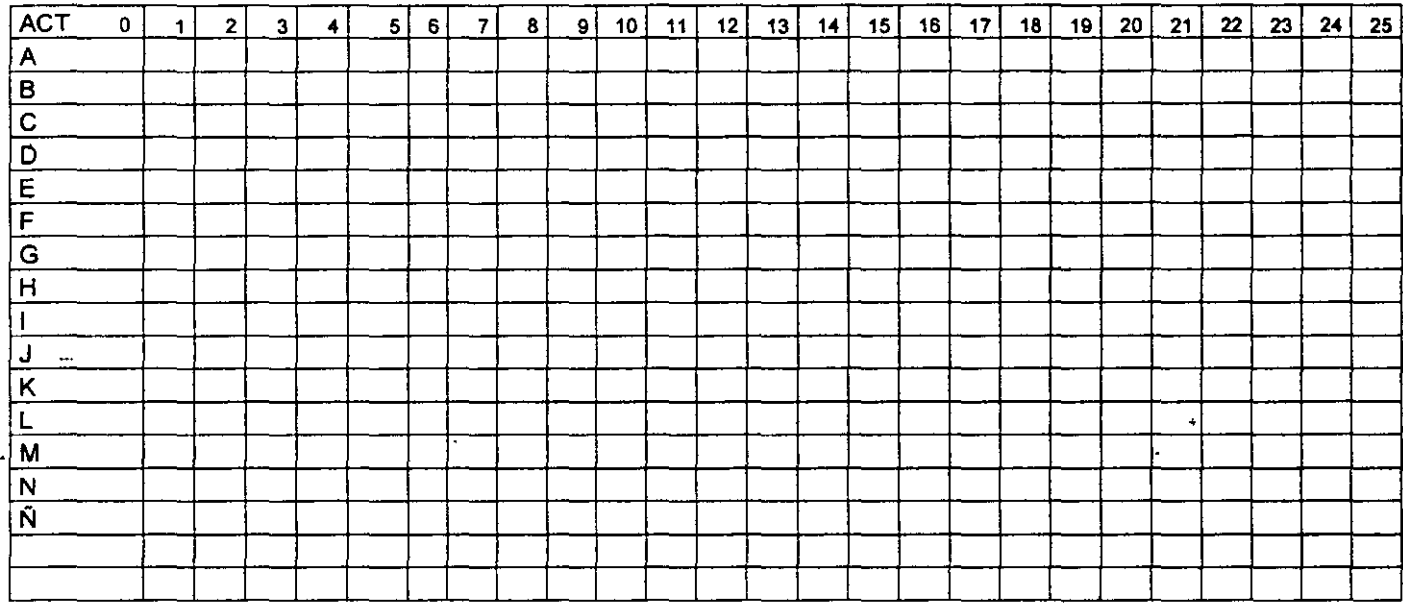

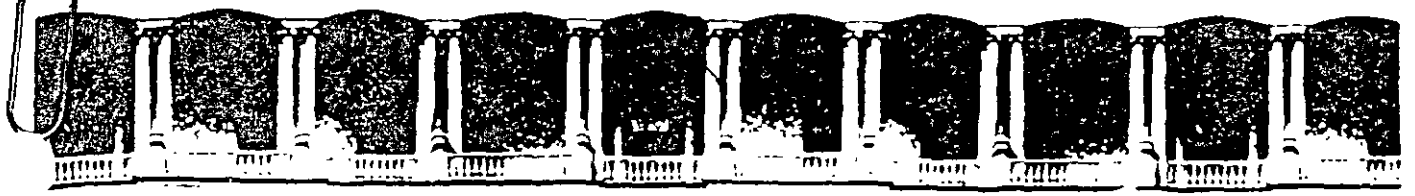

# FACULTAD DE INGENIERIA U.N.A.M. DIVISION DE EDUCACION CON

# CURSOS INSTITUCIONAI

# DIPLOMADO EN OBRA PÚBLICA Y MANTENIMIENTO

Módulo VIII. Toma de decisiones con base en el flujo financiero de las obras

Del 09 al23 de Octubre del 2003

# *APUNTES 6ENERA.LES*

CI- 105

 $\mathbf{r}=\mathbf{r}$  .

Instructor: Ing. Gilberto Eduardo Hernández Gómez ISSSTE OCTUBRE DEL 2003

### **TOMA DE DECISIONES EN BASE AL FLUJO FINANCIERO DE OBRAS**

PARA PODER TOMAR DECISIONES, ES NECESARIO TENER LA INFORMACION CORRECTA Y ADECUADA, Y ASI PROCEDER A REALIZAR EL FLUJO DE CAJA ( CASH FLOW ), PARA LO CUAL HAY QUE REALIZAR O TRANSFORMAR LA INFORMACION, ASI COMO IR OPTIMIZANDO LA PROGRAMACION Y PROCEDER A REALIZAR COMPARACIONES CON PARAMETROS ESTABLECIDOS Y ASI PODER EMITIR LA MEJOR DECISIÓN PARA ESE PROYECTO.

EL PRIMER PASO ES PROCEDER A COMPARAR LA DURACION DEL PROYECTO CONTRA LA DURACION PROPUESTA, SI. ES IGUAL SE QUEDARA SIN MODIFICACIONES, EN CASO CONTRARIO SE REALIZARA UNA REDUCCION O COMPRESION DE LA RED.

LA COMPRESION DE REDES SE EFECTUA, A PARTIR DE OBTENER LA RUTA CRITICA Y DE ANALIZAR CADA UNA DE LAS ACTIVIDADES EN CUANTO AL TIEMPO DE REDUCCION Y DEL COSTO QUE REPRESENTA CADA UNIDAD DE REDUCCION; OBTENIENDO Y APLICANDO l.AS MODIFICACIONES DE TIEMPO, SE OBSERVA EL COMPORTAMIENTO DE LA RED, Y QUE NO SE MODIFIQUE LA RUTA CRITICA ORIGINAL, HASTA LLEGAR AL TIEMPO REQUERIDO O PACTADO Y SE OBTIENE EL MONTO EN QUE SE INCREMENTA EL PROYECTO.

EN EL EJEMPLO, PARAS LA PRIMERA REDUCCION SE TOMA LA

ACTIVIDAD "J "QUE ES AQUELLA QUE SU INCREMENTO ES EL MENOR

MONTO, EN ESTE CASO SERA DE 55 UNIDADES DE COSTO, SE MODIFICA

SU TIEMPO DE REALIZACION EN UNA UNIDAD Y SE CALCULA LA RED

NUEV AMANTE.

SE OBSERVAN LOS CAMBIOS EFECTUADOS EN LA RED Y SE PROCEDE A REALIZAR LA SEGUNDA COMPRESION, CUANDO SE PRESENTA UNA O MAS RUTAS CRITICAS SE TIENE QUE RELACIONAR LA REDUCCION DE TODAS AL MISMO TIEMPO Y PARA ESTO SE TOMAN LAS MAS ECONOMICAS DE CADA RUTA Y SE COMBINAN A OBTENER EL MENOR COSTO, DESPUES SE PROCEDE A CALCULAR LA RED HASTA LLEGAR A OBTENER QUE UNA DE LAS RUTAS NO SE PUEDA REDUCIR MAS, ESTO ES QUE TODAS Y CADA UNA DE LAS ACTIVIDADES QUE LA COMPONEN ESTAN EN EL MINIMO TIEMPO PARA PODER REALIZARLAS.

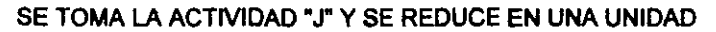

**CH** 

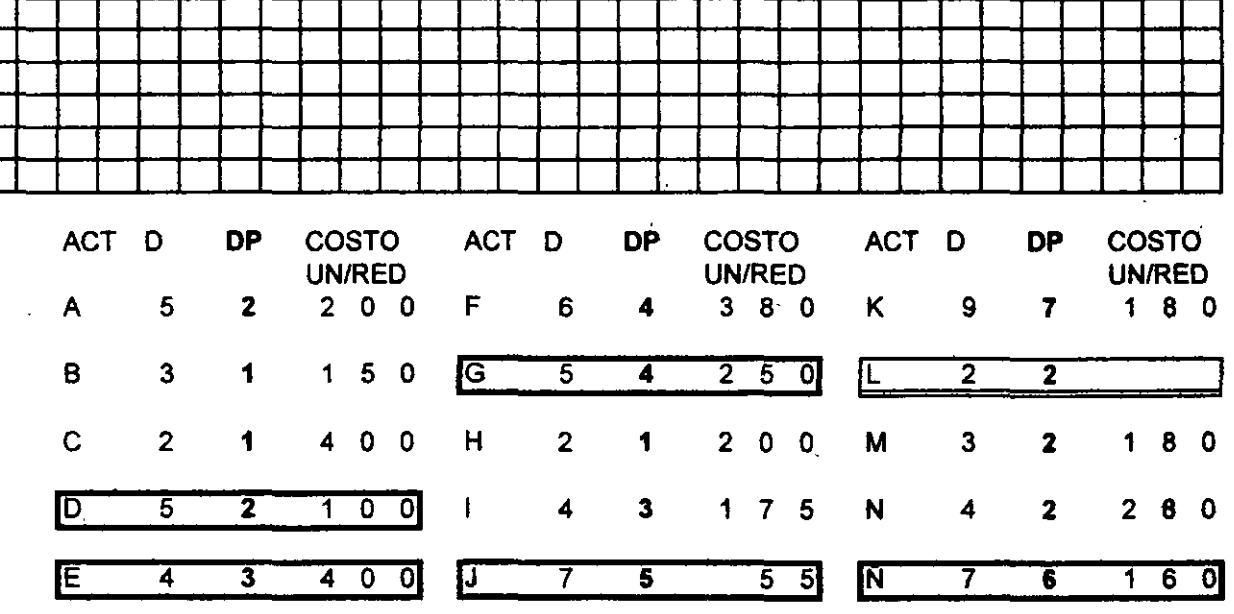

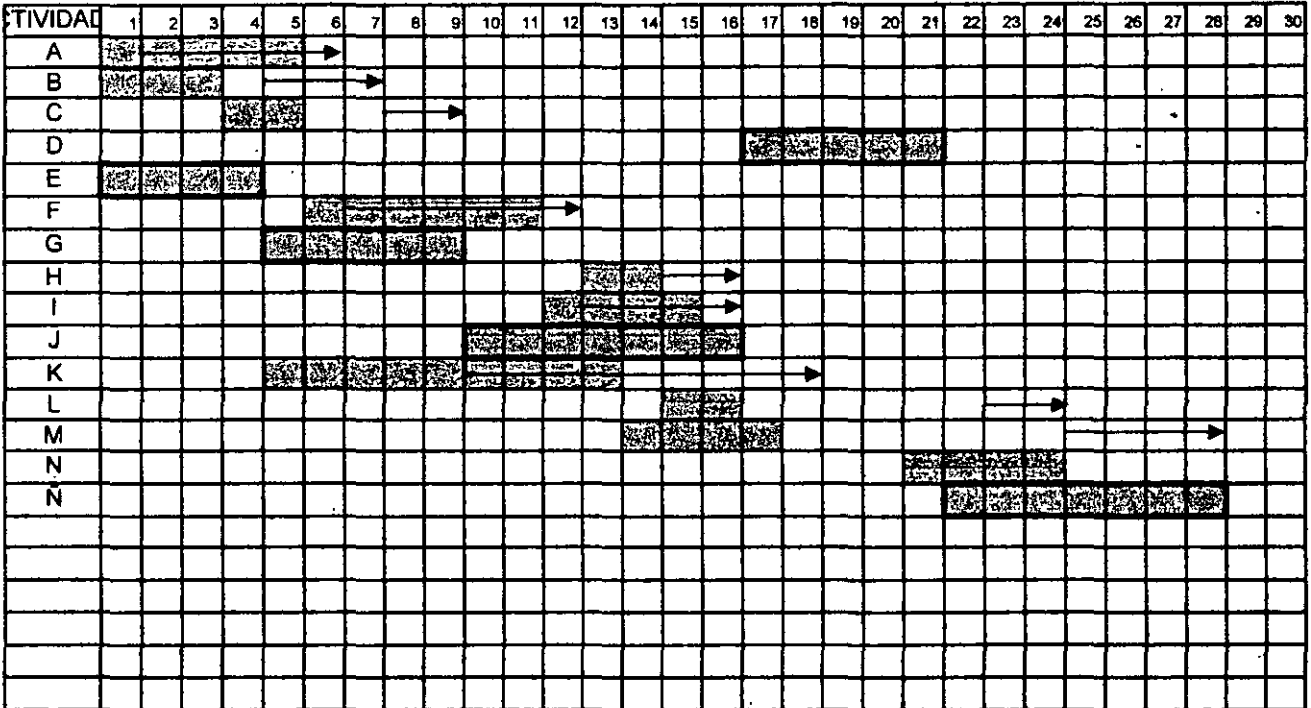

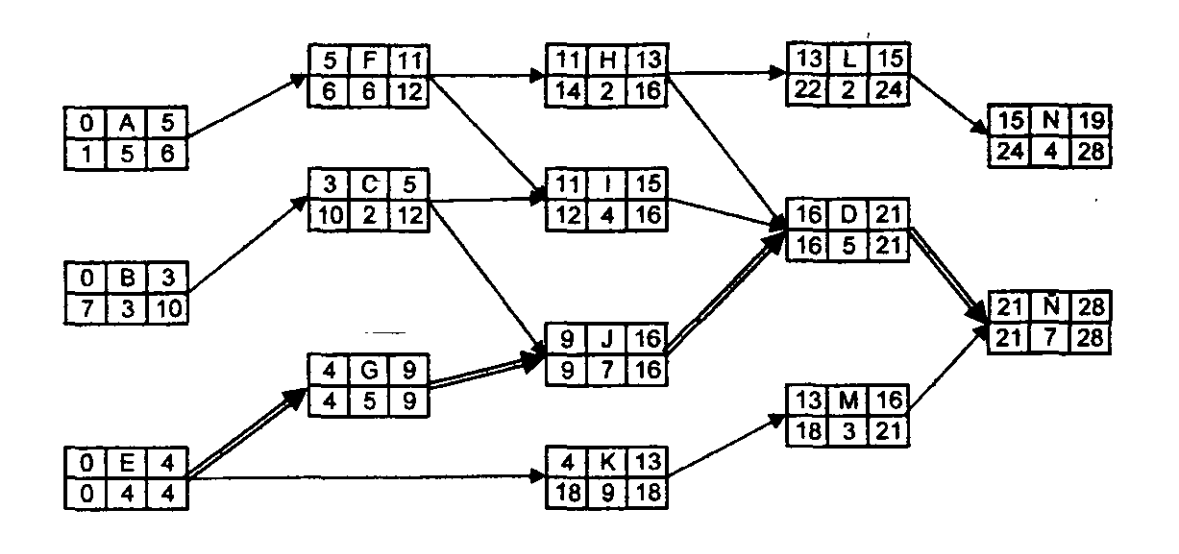

×.

 $\sim$ 

 $\bar{\gamma}$ 

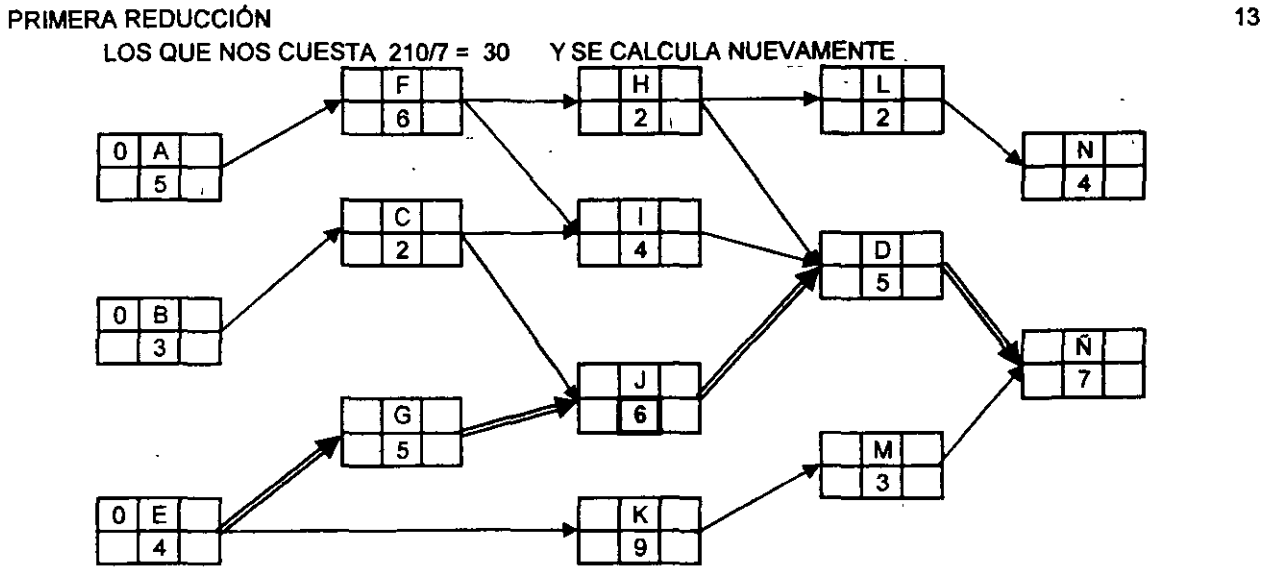

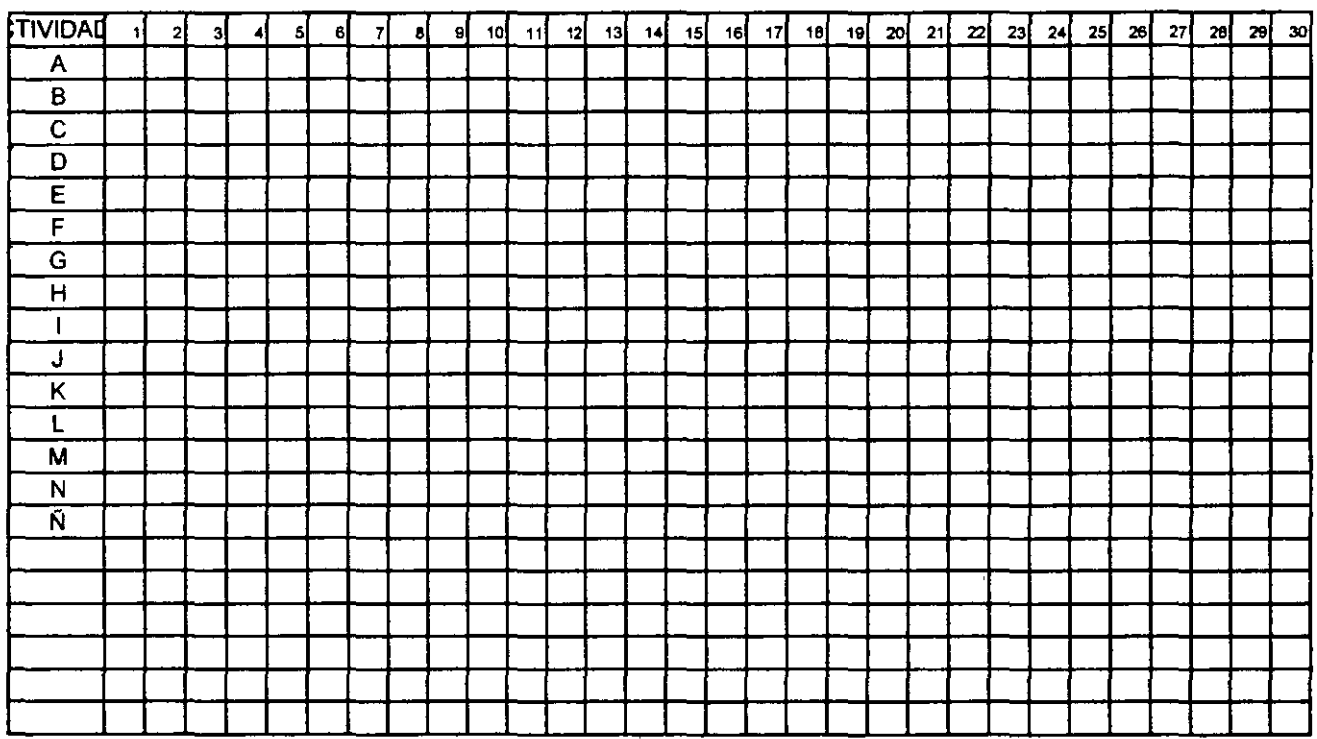

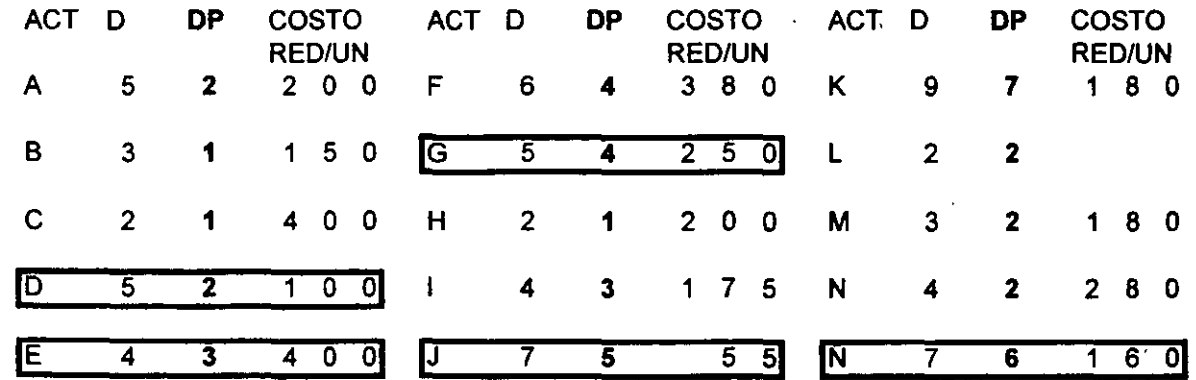

## SEGUNDA REDUCCIÓN

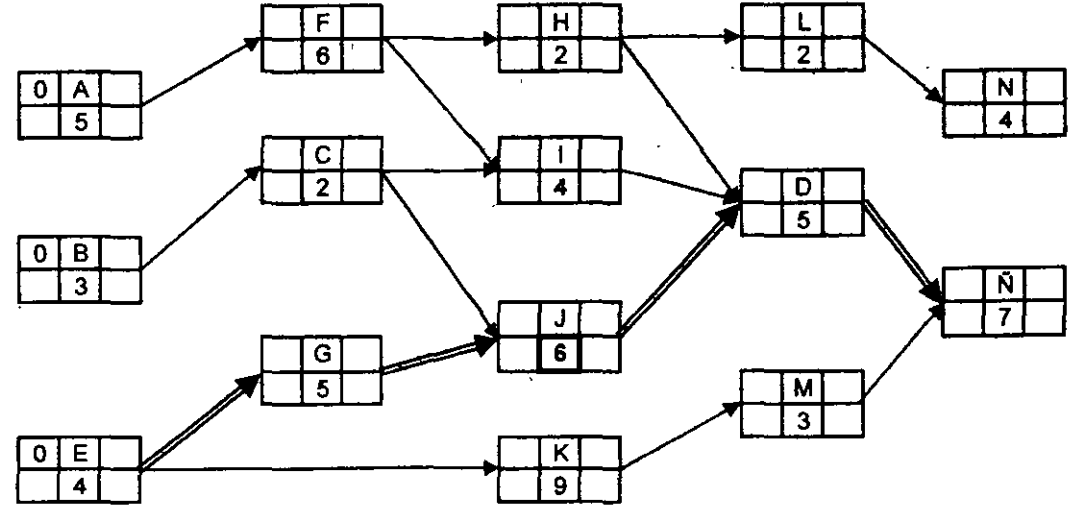

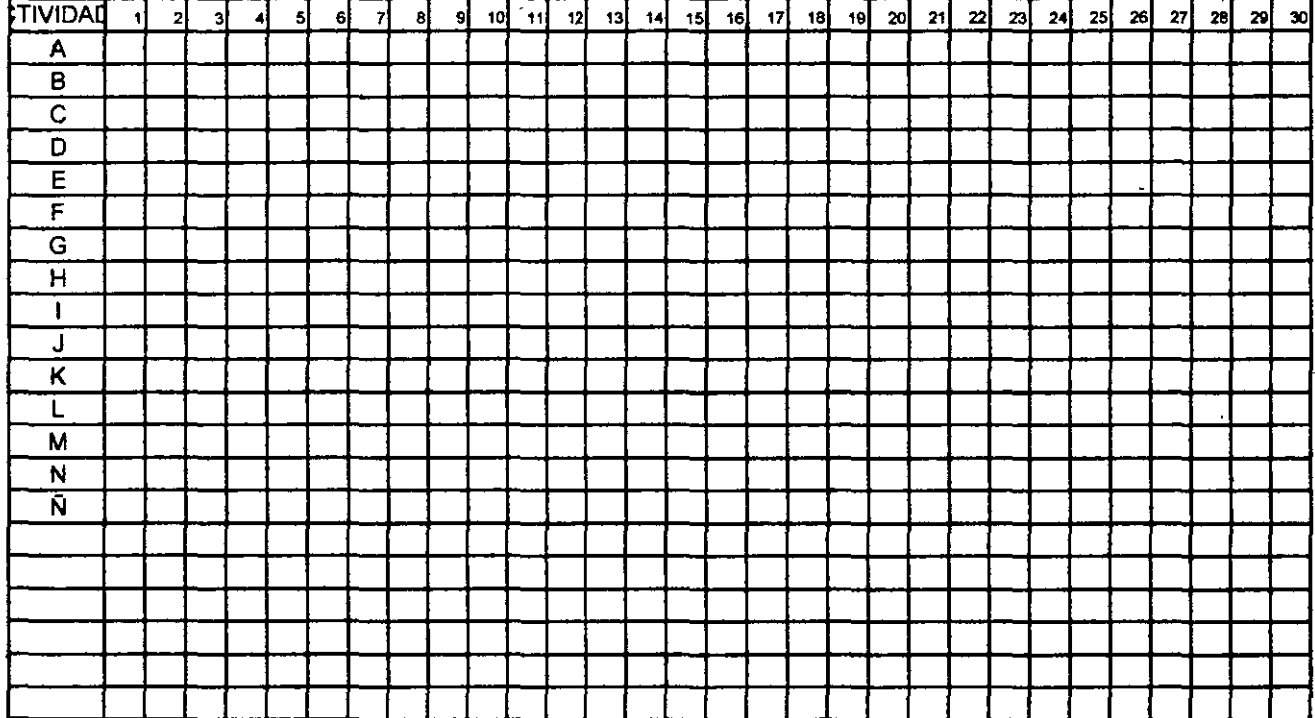

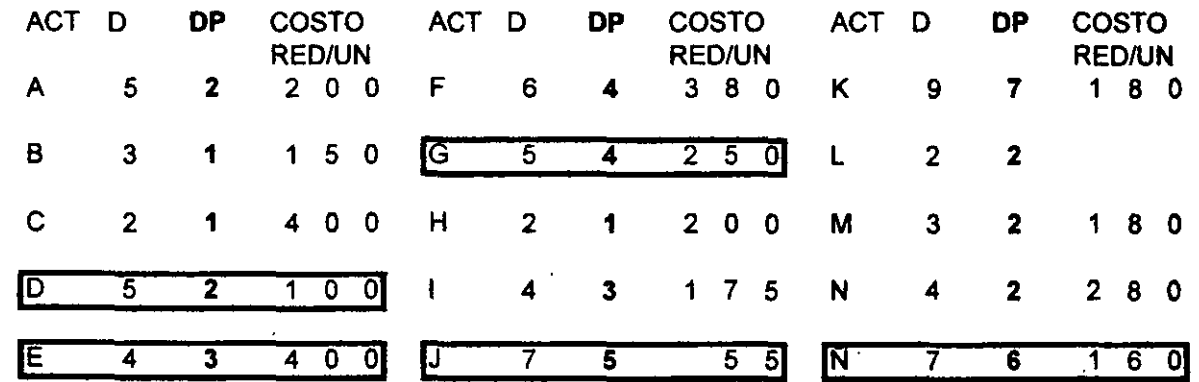

 $14$ 

# **TERCERA REDUCCIÓN**

 $\sim$   $\sim$ 

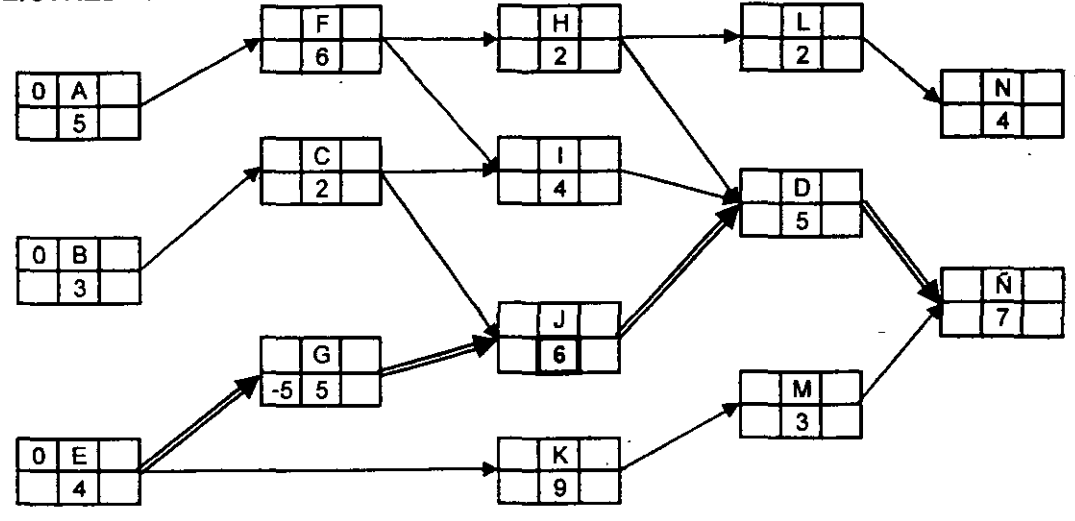

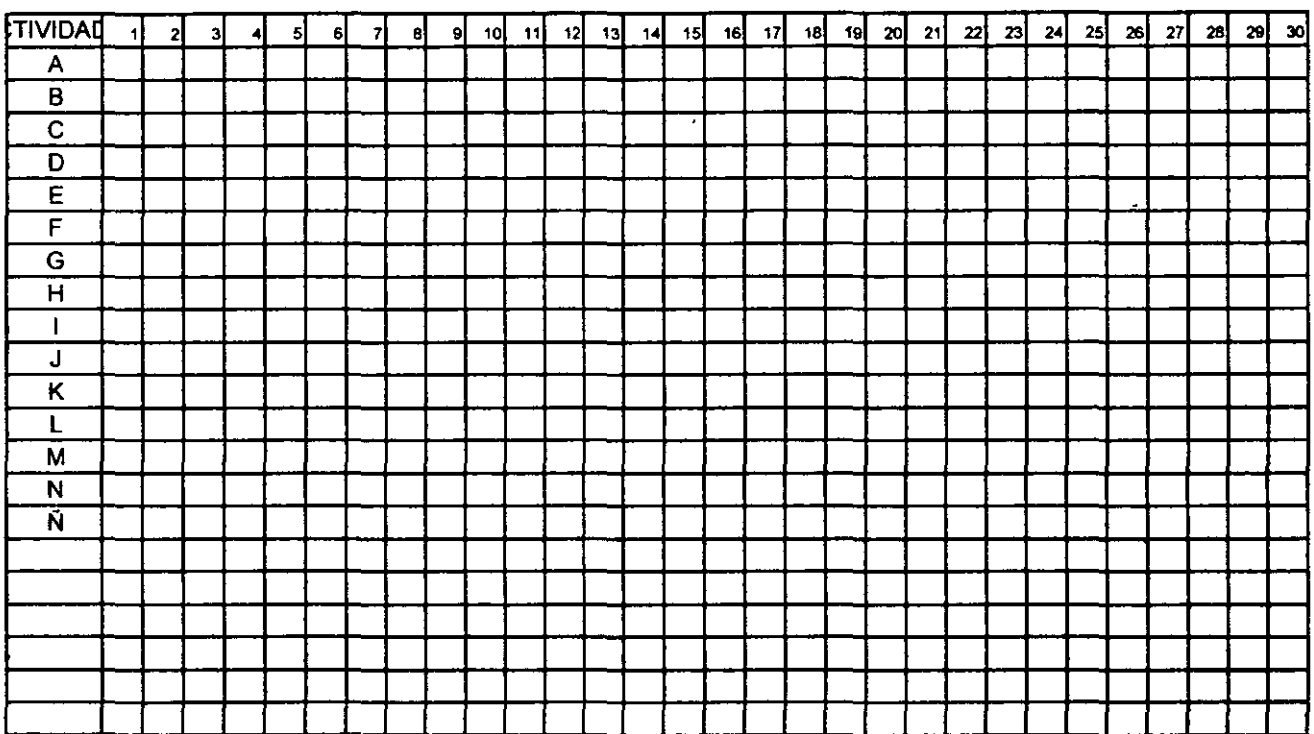

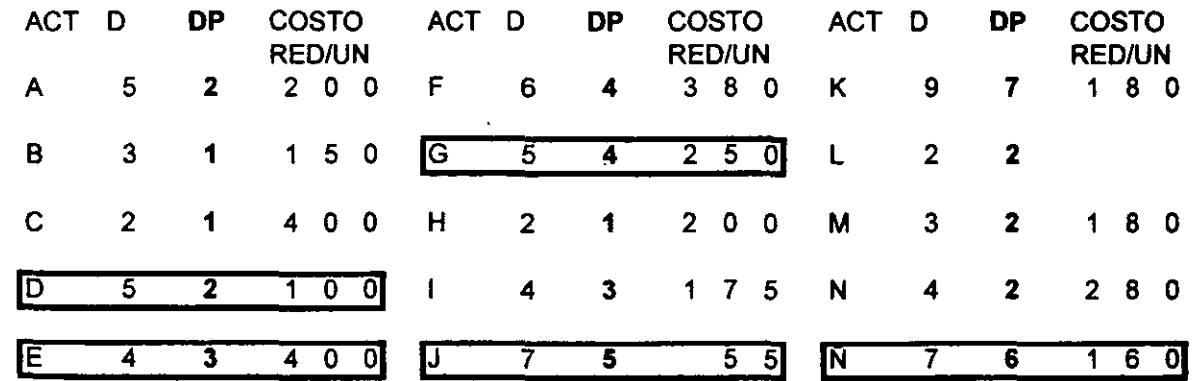

 $\ddot{\phantom{1}}$ 

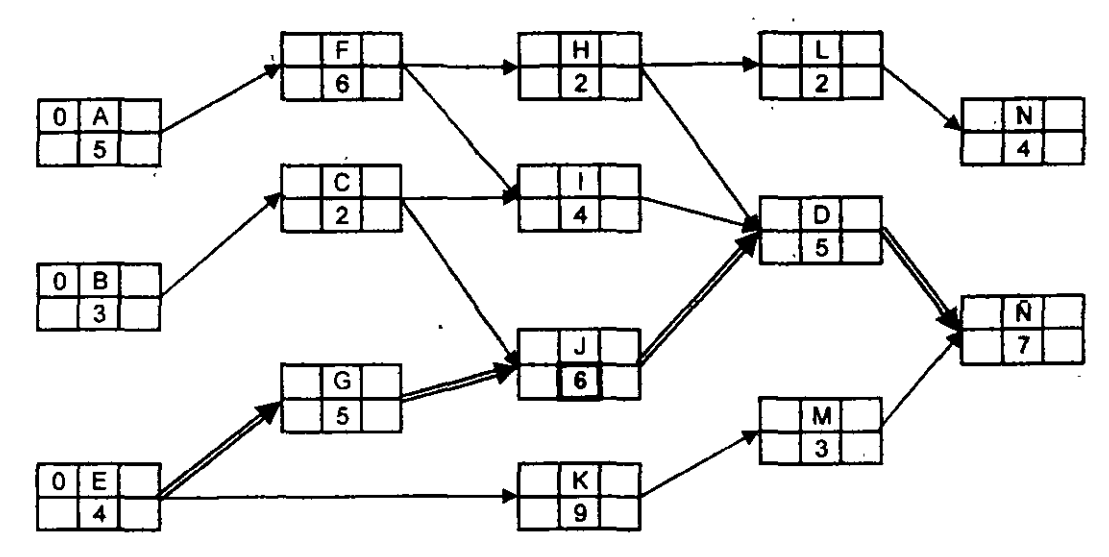

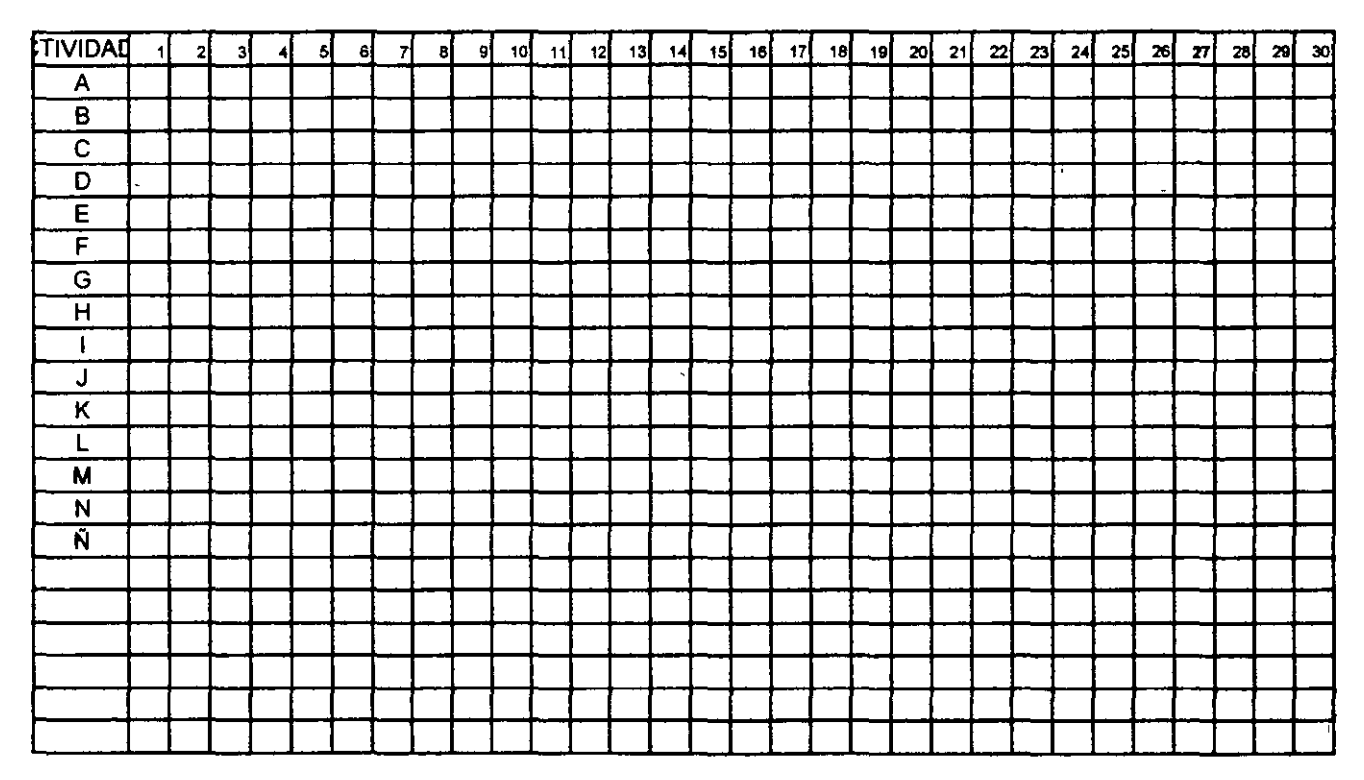

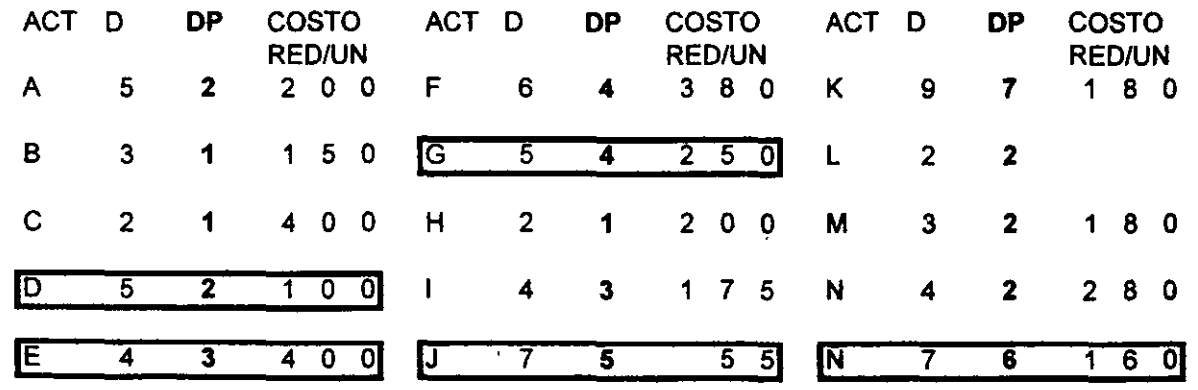

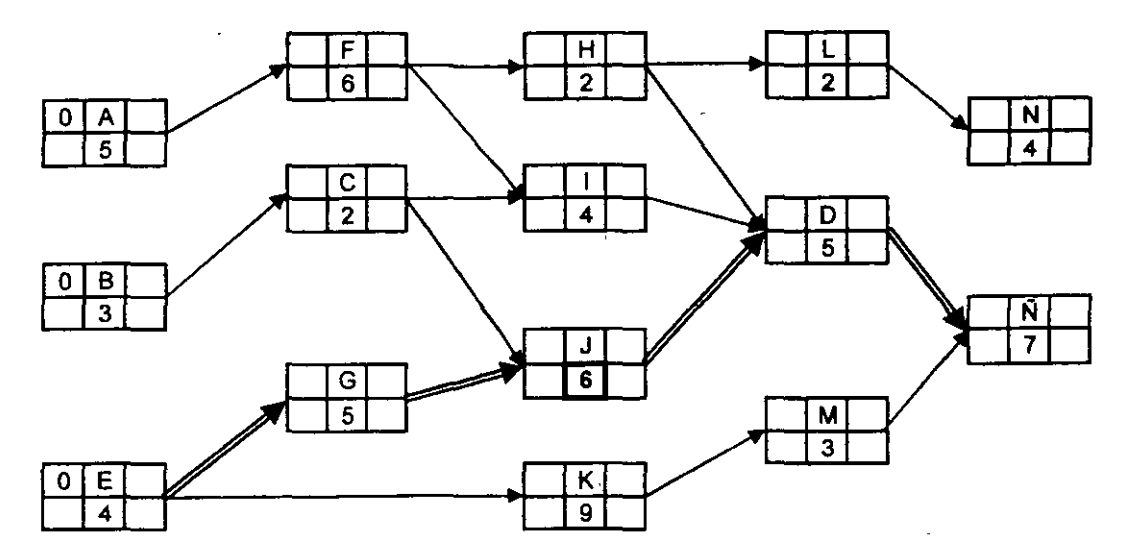

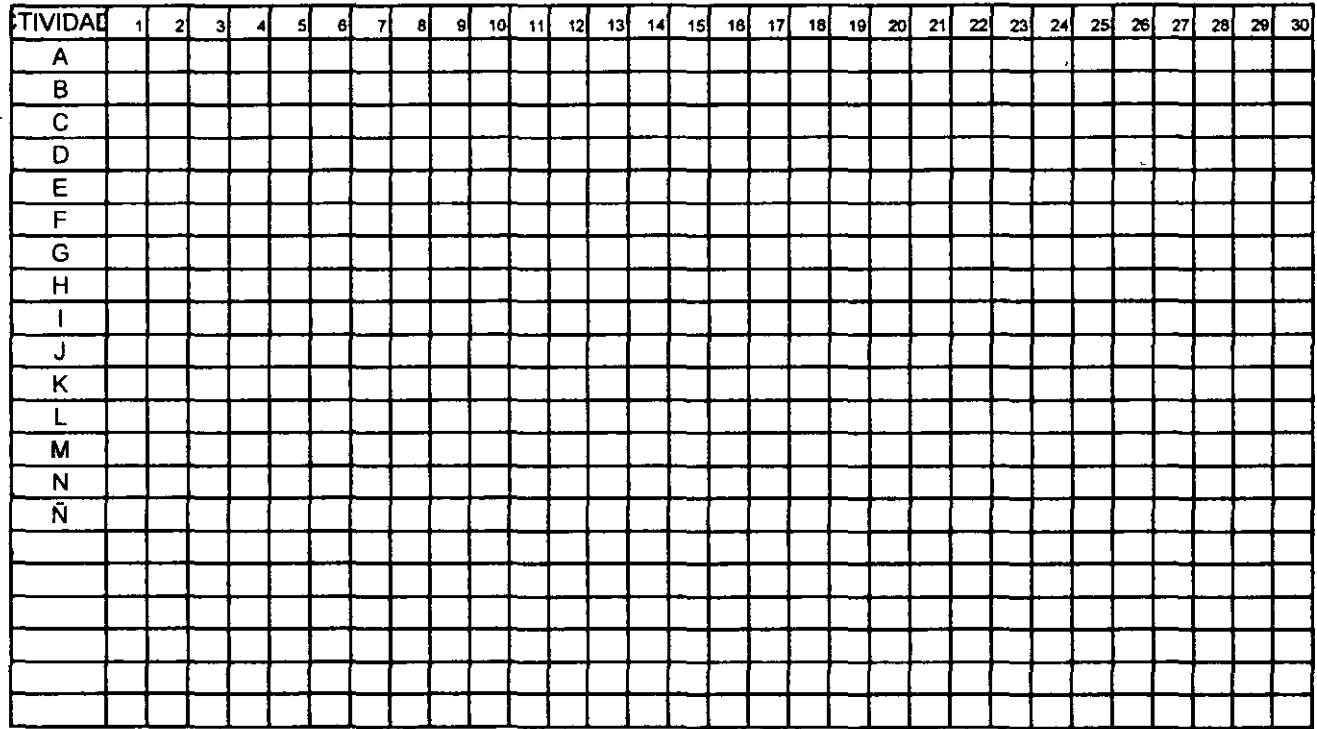

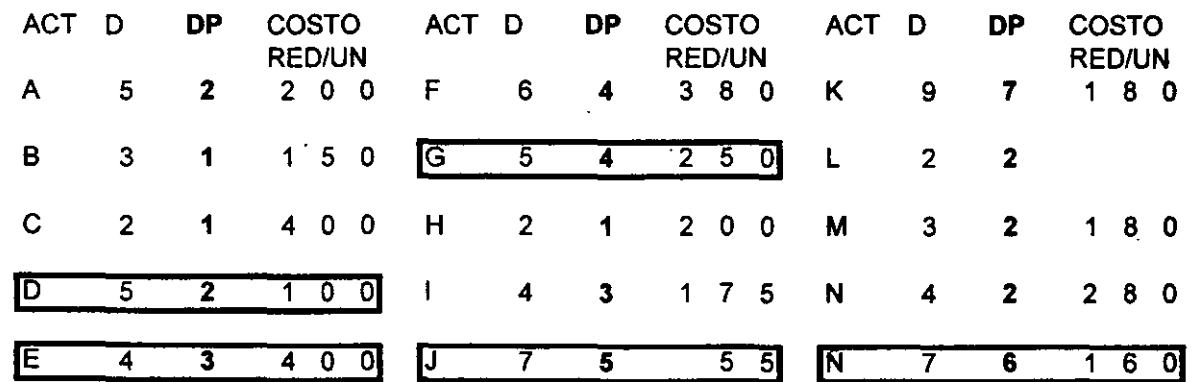

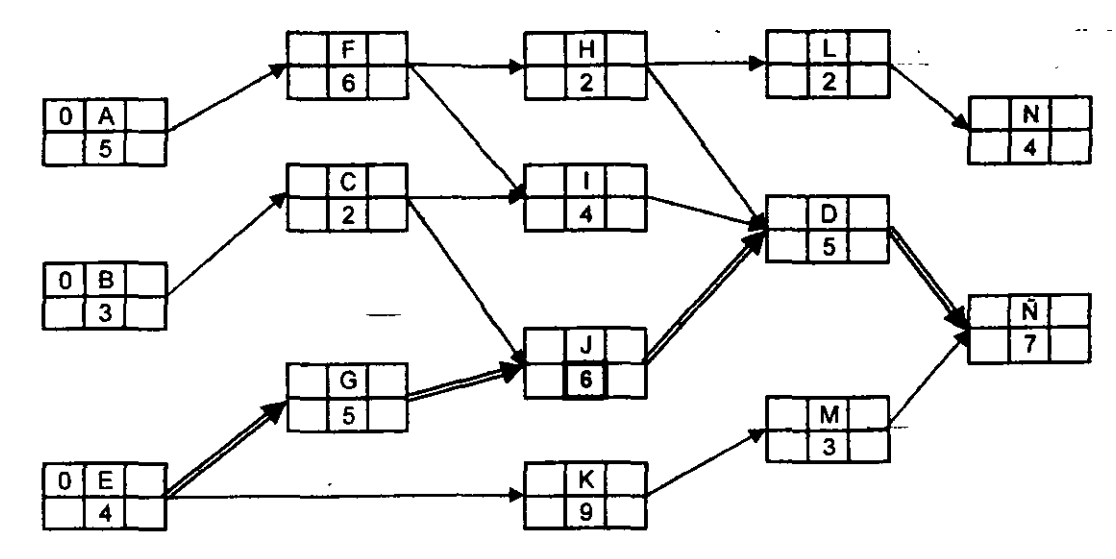

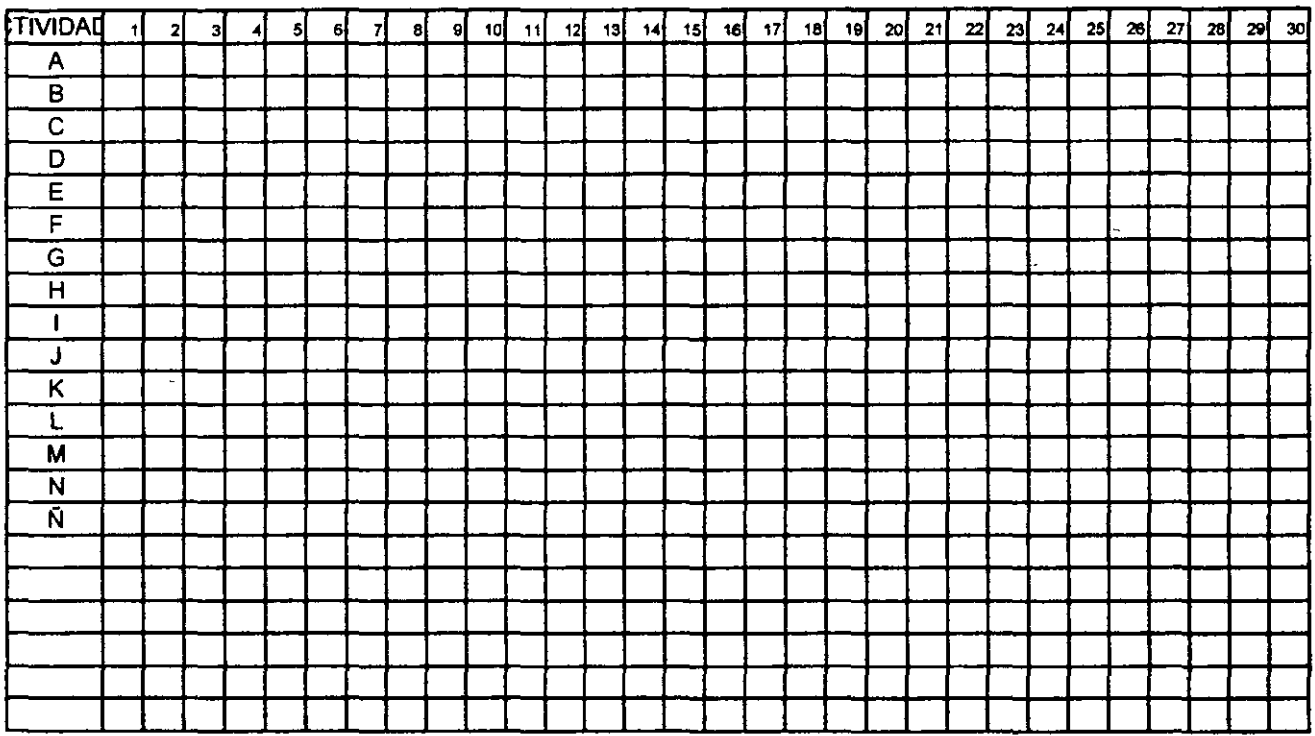

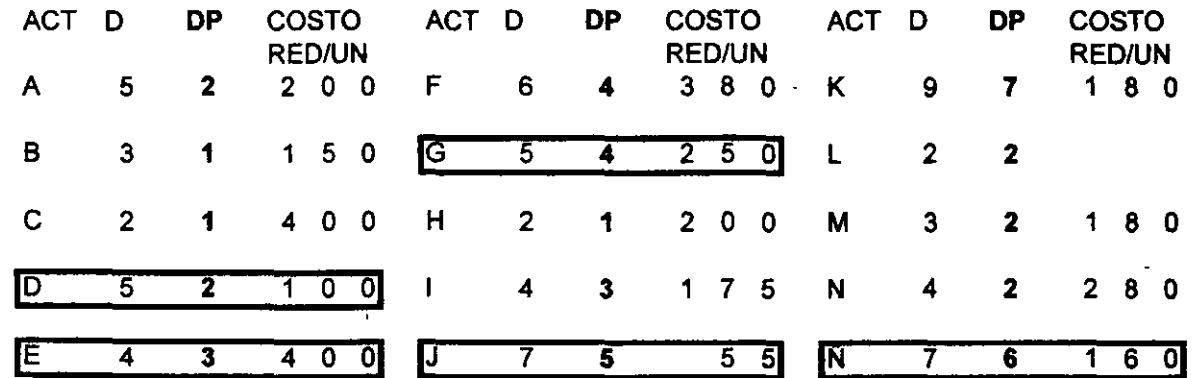

### NUESTRO DIAGRAMA DE GANTT FINAL

r

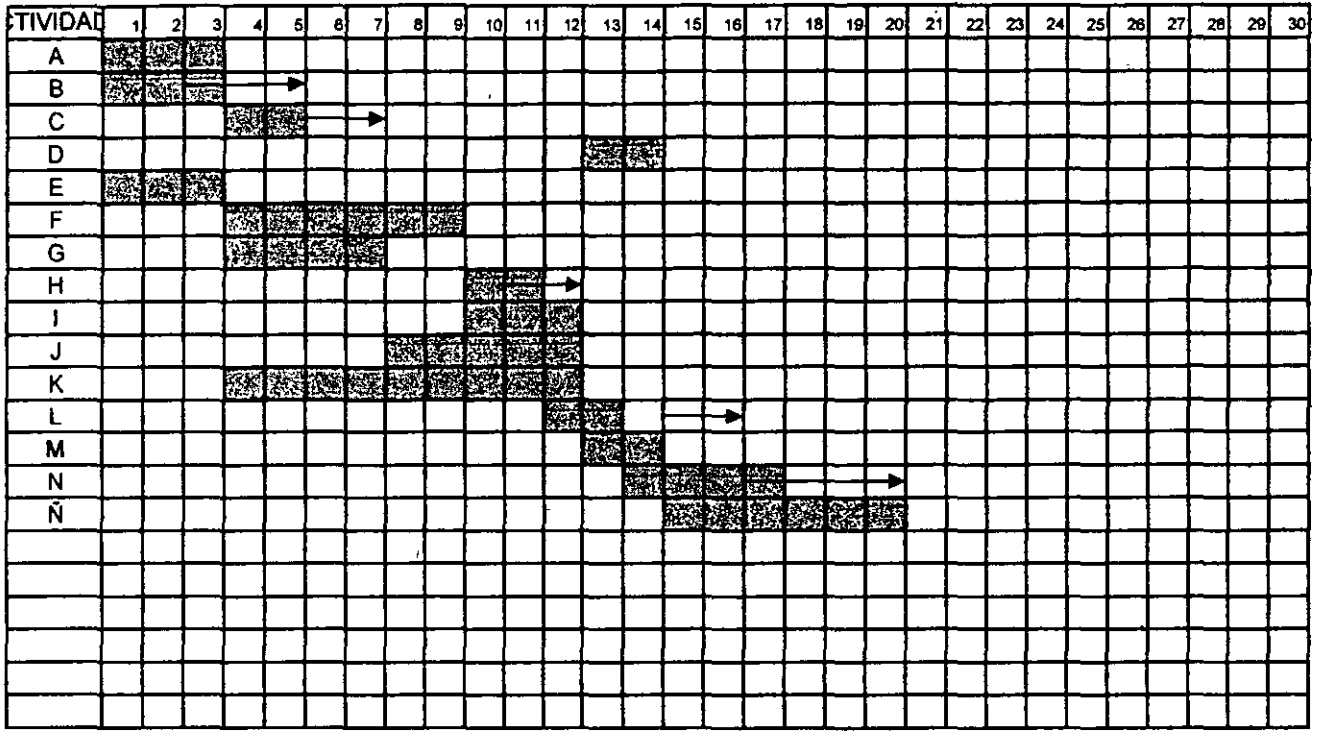

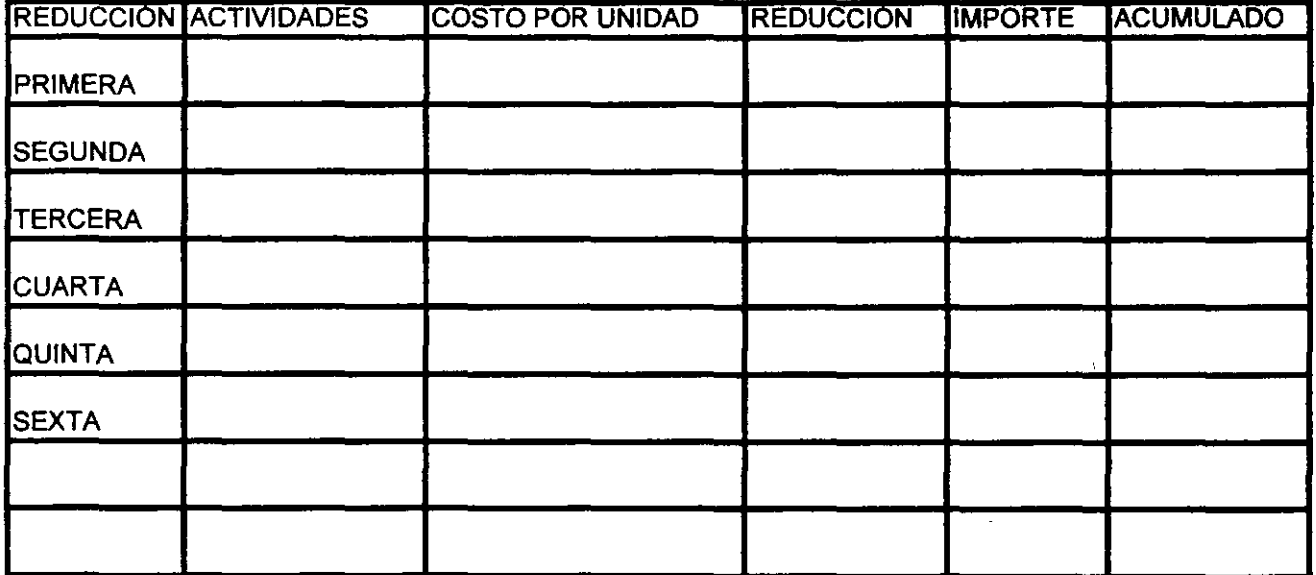

 $19$ 

 $\mathbf{L}$ 

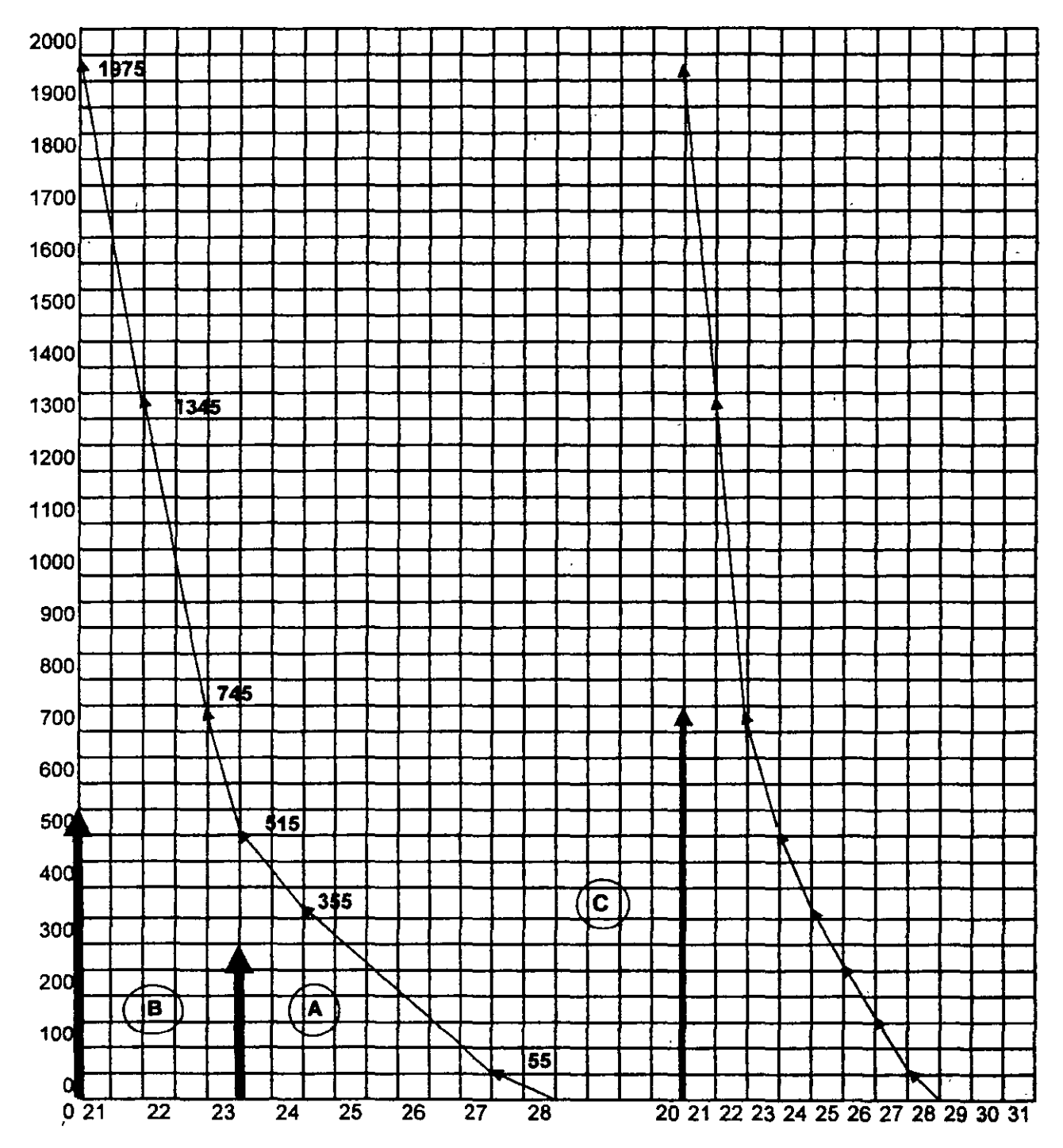

×

20

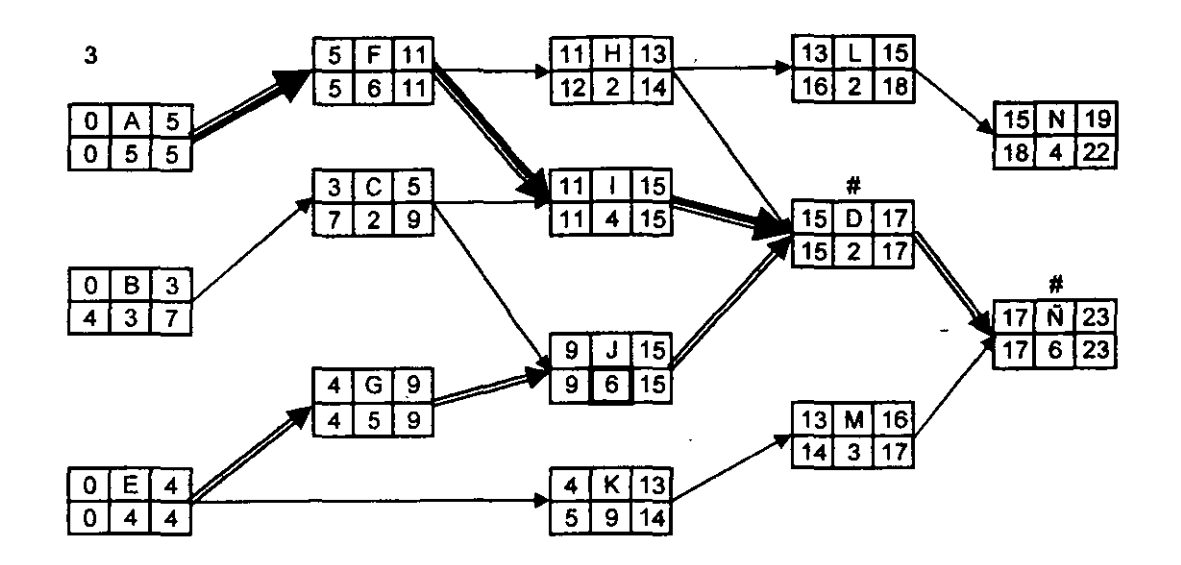

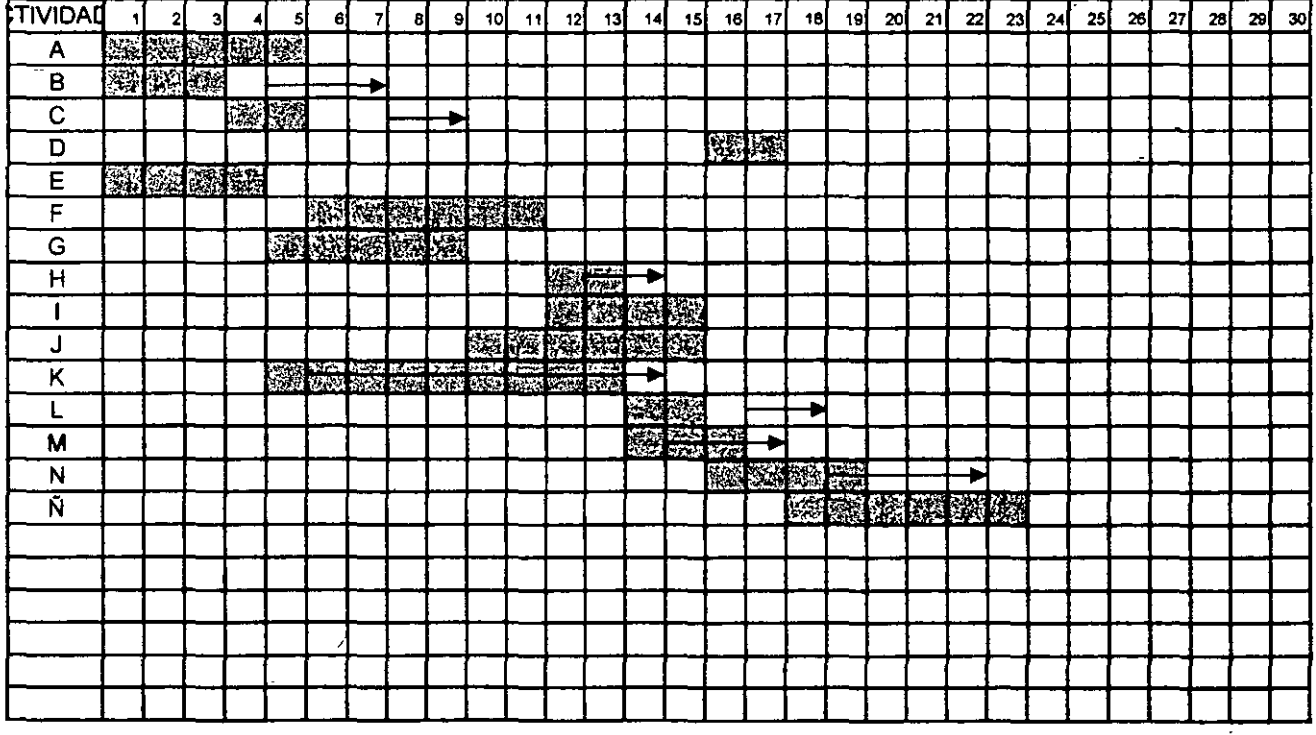

SE FORMA UNA TABLA CON LOS TIEMPOS DE REDUCCION, COSTOS Y ACUMULADO, ASI SE TIENE LA INFORMACION PARA ANALIZARLA Y EMITIR LA DECISIÓN DE TOMAR EL TIEMPO MAS ADECUADO, NALIZANDO LA GRAFICA QUE NOS ARROJARlA EL COMPORTAMIENTO DE ESTA RED, OBTENEMOS QUE TENEMOS TRES AREAS, LA AREA A QUE LLAMAREMOS LA ZONA ADECUADA DE REDUCCION DE TIEMPO A MENOR COSTO, LA ZONA B QUE PROPIAMANTE LA GRAFICA SE DISPARA EN SU PENDIENTE Y QUE EL COSTO POR UNIDAD REDUCIDA ES CADA VEZ MAS ALTO, Y POR ULTIMO LA ZONA C QUE SERA AQUELLA EN LA QUE SE LE INYECTA AL PROYECTO RECURSOS Y NO SE OBTENDRA UNA REDUCCION DE TIEMPO MENOR; ESTA GRAFICA TIENDE SIEMPRE A SER UN VERTICAL.

TOMANDO LA RED EN LA TERCERA REDUCCION QUE SE ENCUENTRA DENTRO DE LA ZONA A, SE PROCEDE A REALIZAR LOS HISTOGRAMAS. QUE SON LAS REPRESENTACIONES DE LA CANTIDAD DE TRABAJADORES, MAQUINARIA, VOLUMENES DE MATERIAL O EN TODO CASO LA EROGACION EN EFECTIVO QUE SE TIENE QUE HACER EN LAS DIFERENTES PERIODOS DE LA REALIZACION DEL PROYECTO.

DE ACUERDO A LO PLANEADO SE OBTIENEN LOS VOLUMENES, NUMERO DE PEONES O MAQUINARIA REQUERIDOS Y SE ASIGNAN A CADA ACTIVIDAD, DE ACUERDO A LA DURACION QUE SE REPRESENTA, Y ASI SE HACEN LAS SUMAS VERTICALMENTE Y ESTE RESULTADO SERA REPRESENTADO EN LOS HISTOGRAMAS.

AL TENER LOS DIFERENTES HISTOGRAMAS SE TOMA DE DECISIÓN DE CUAL ES EL IMPORTANTE, CRITICO O SIMPLEMENTE EL QUE MAS NOS CONVIENE PARA NUESTRO PROYECTO, POR LO QUE QUEDA DEFINIDO POR LO MENOS EN ESTE ASPECTO.

EL SIGUIENTE PASO ES LO QUE SE CONOCE COMO FLUJO DE CAJA, QUE SOLAMENTE ES EL COMPORTAMIENTO DEL EFECTIVO DURANTE LA REALIZACION DEL PROYECTO, PODEMOS OBTENER UN PUNTO IMPORTANTE QUE ES EL PORCENTAJE DE FINANCIAMIENTO, CUAL SERA EL LAPSO CONVENIENTE PARA LAS ESTIMACIONES, O CUAL ES EL TIEMPO QUE TENGO PARA OBTENER IMPORTES Y NO LLEGAR A LA FALTA DE LIQUIDEZ EN EL TRANSCURSO DE LA OBRA

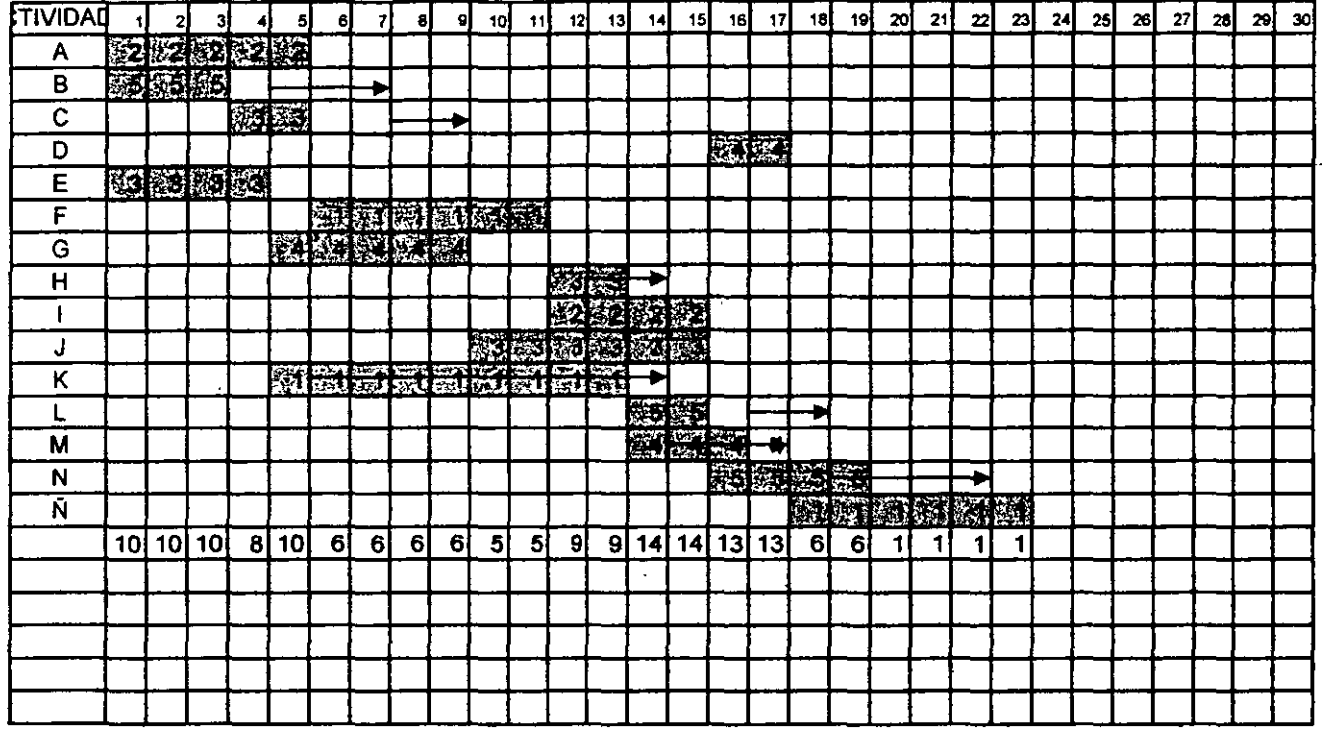

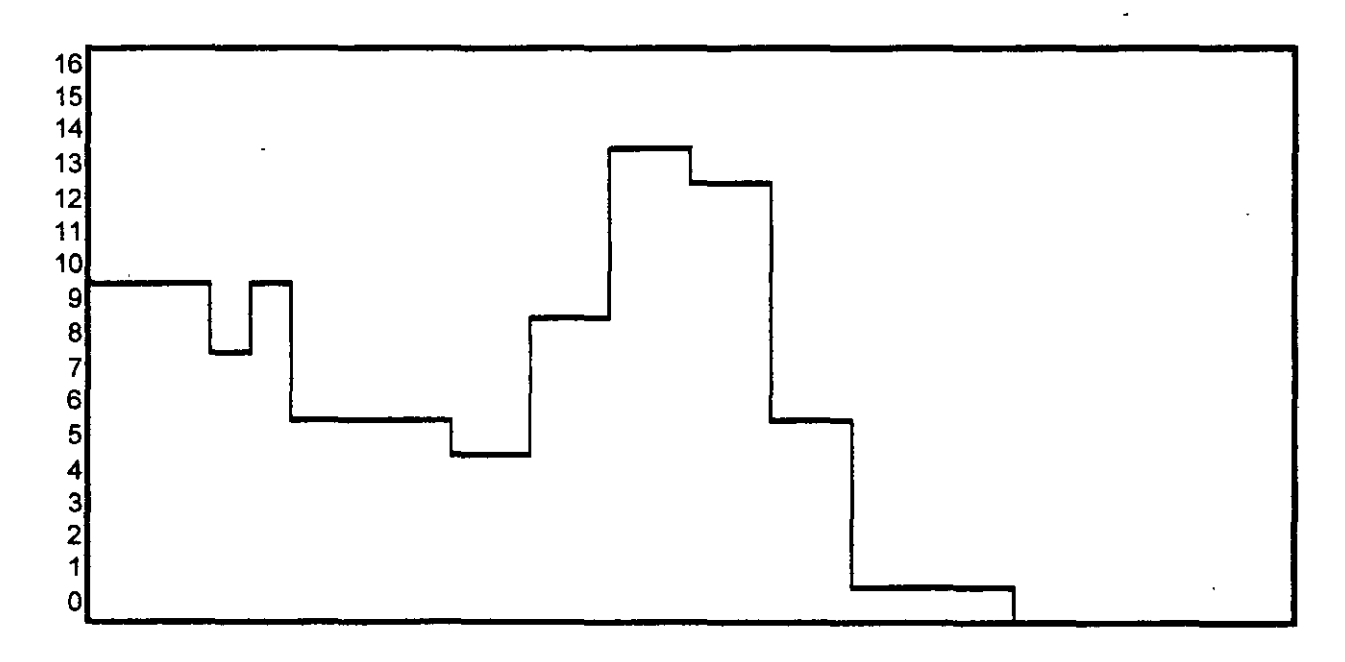

ï

 $\cdot$ 

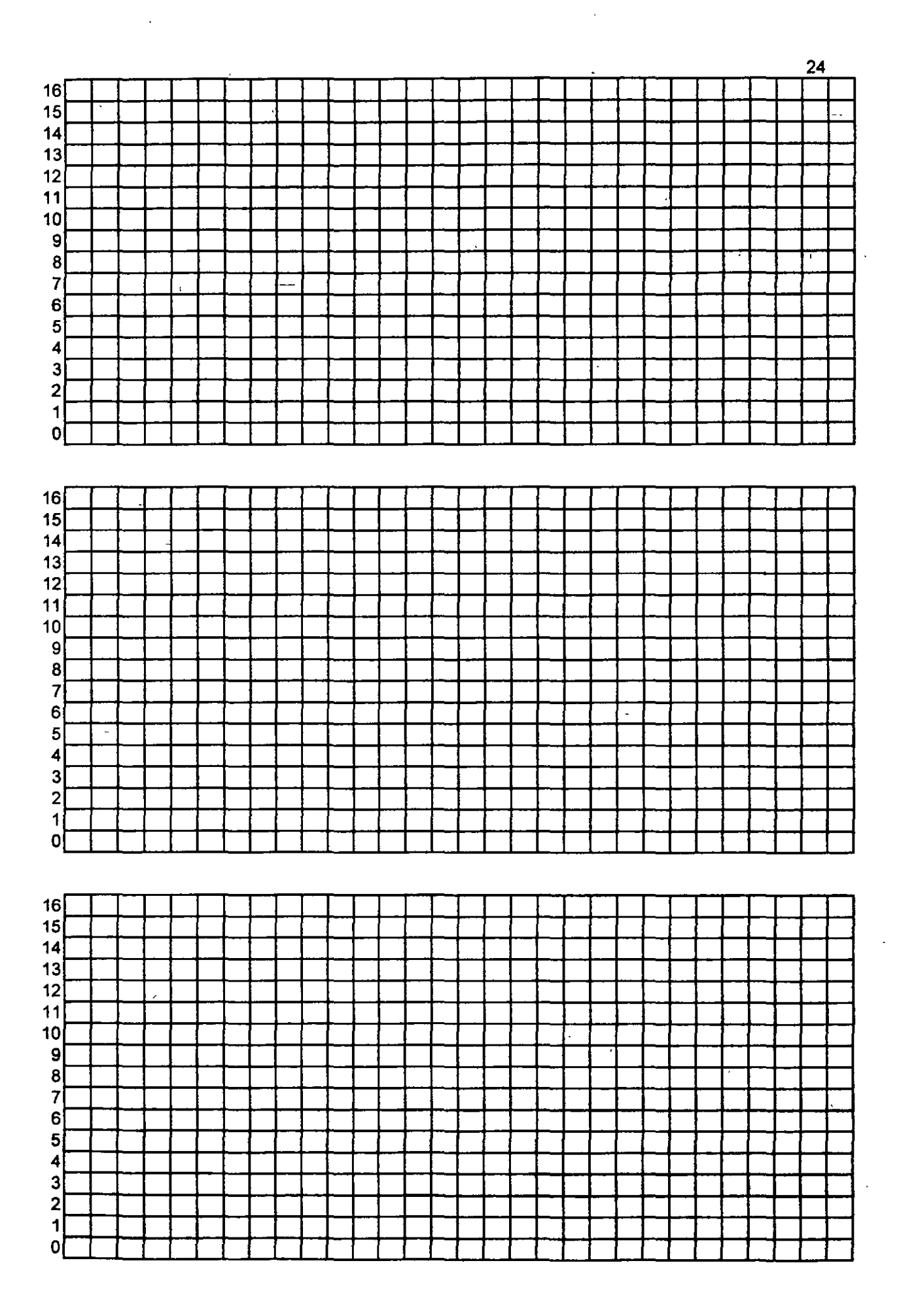

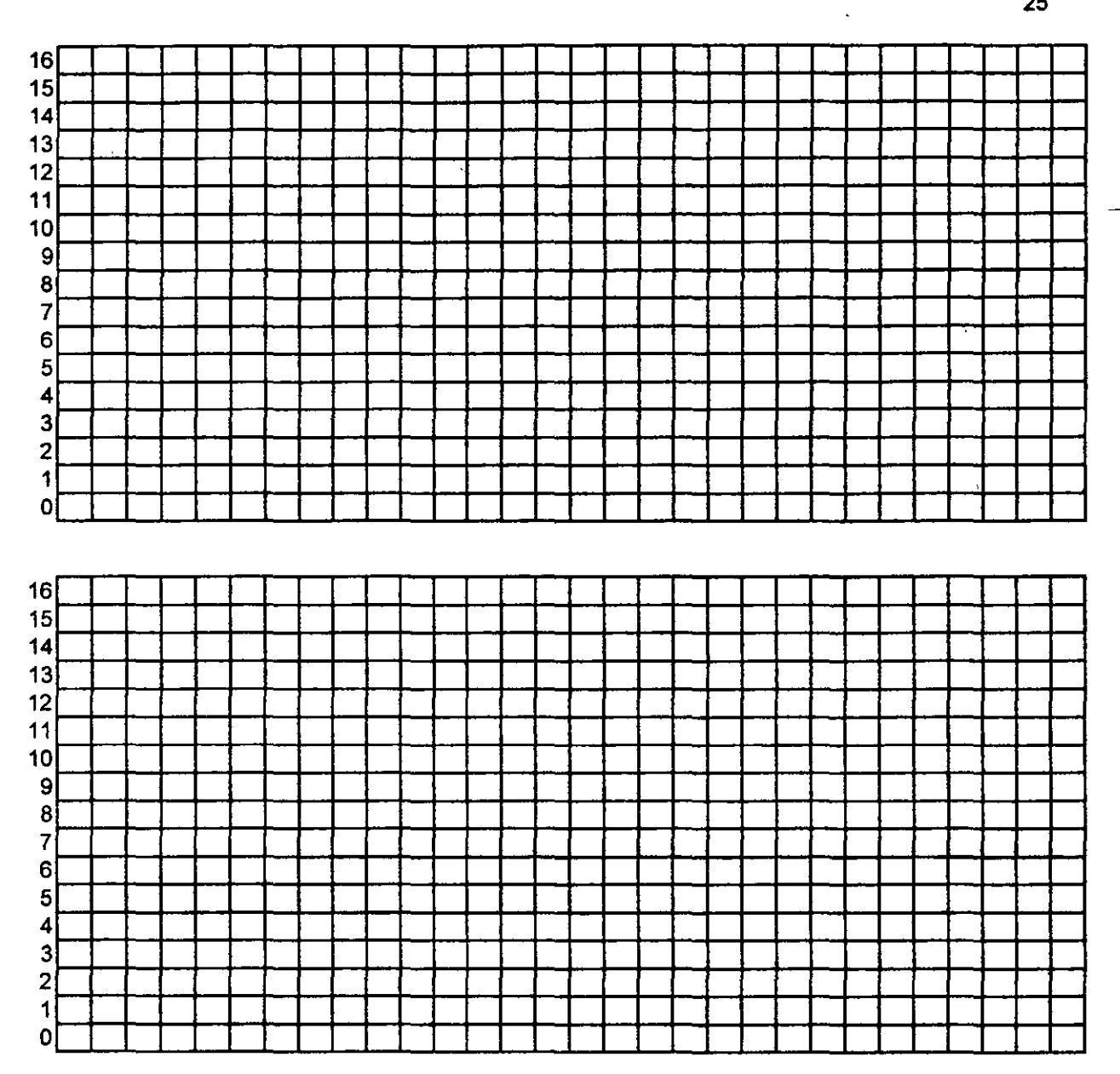

 $\ddot{\phantom{0}}$ 

 $\ddot{\phantom{0}}$ 

 $\overline{a}$ 

26

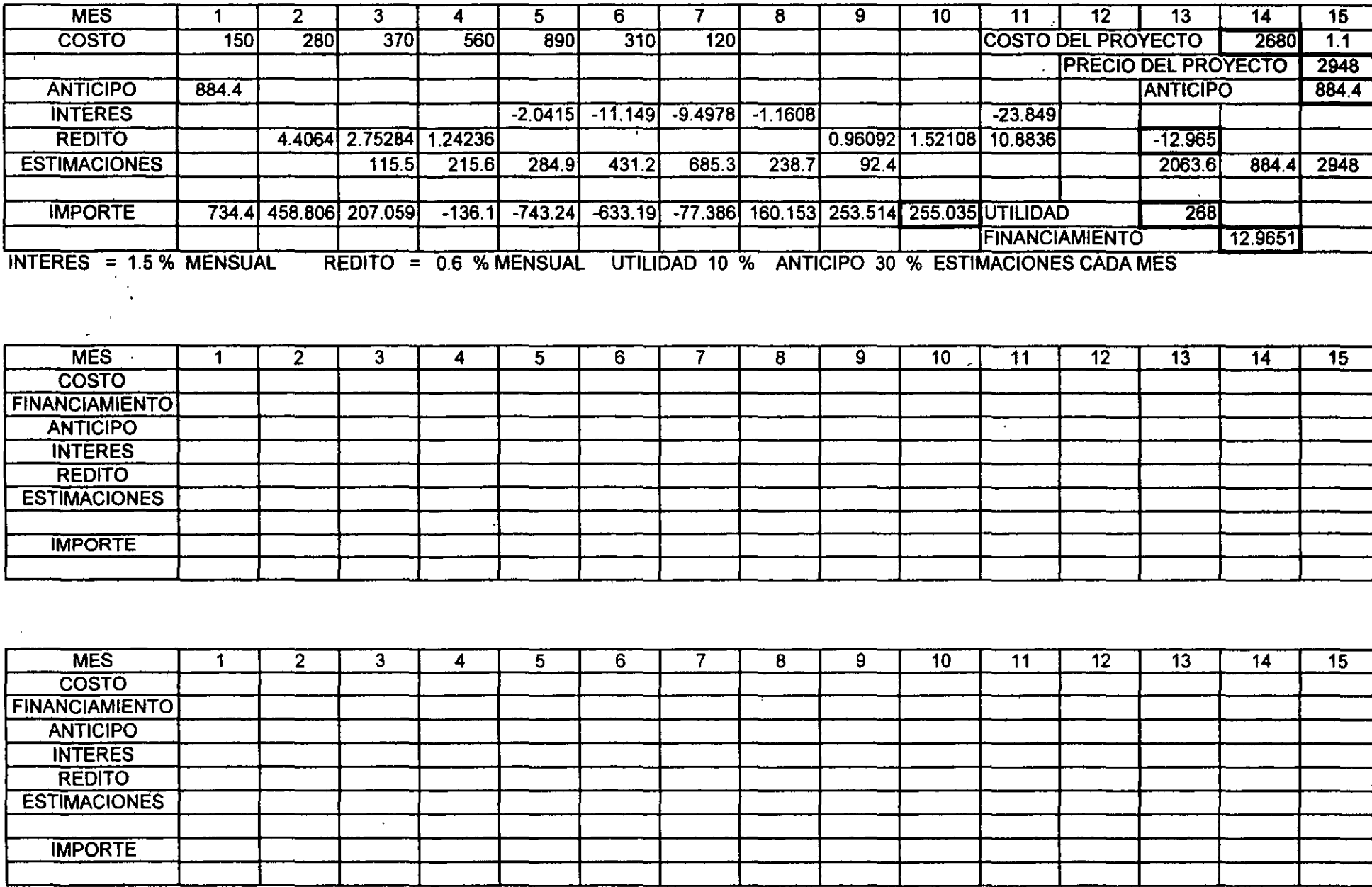

\

27 **27** 

 $\overline{\phantom{a}}$ 

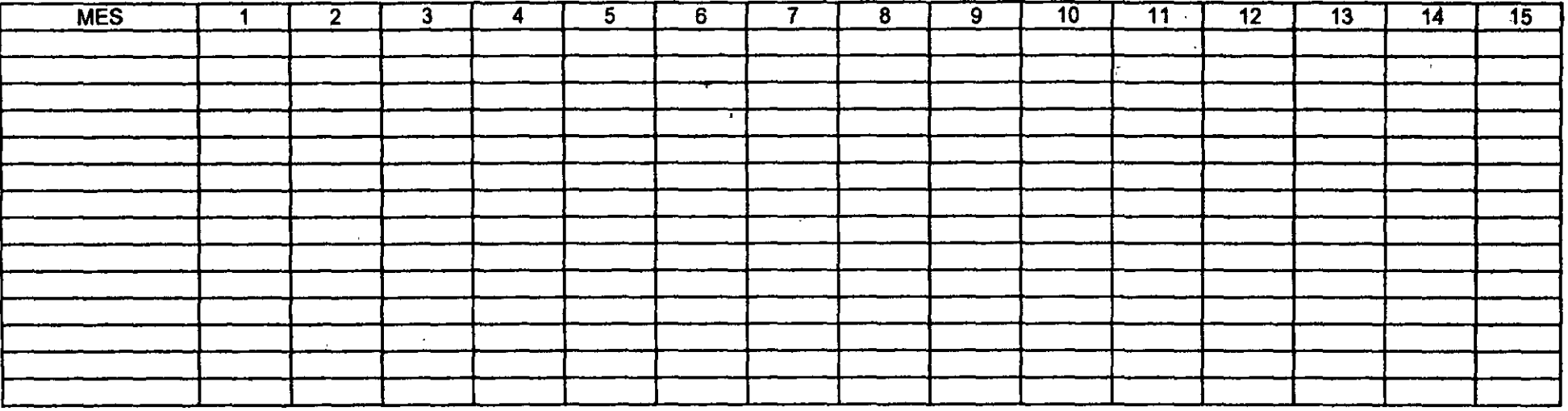

 $\label{eq:2.1} \mathcal{L}(\mathcal{L}) = \mathcal{L}(\mathcal{L}) \mathcal{L}(\mathcal{L}) = \mathcal{L}(\mathcal{L}) \mathcal{L}(\mathcal{L})$ 

 $\epsilon$ 

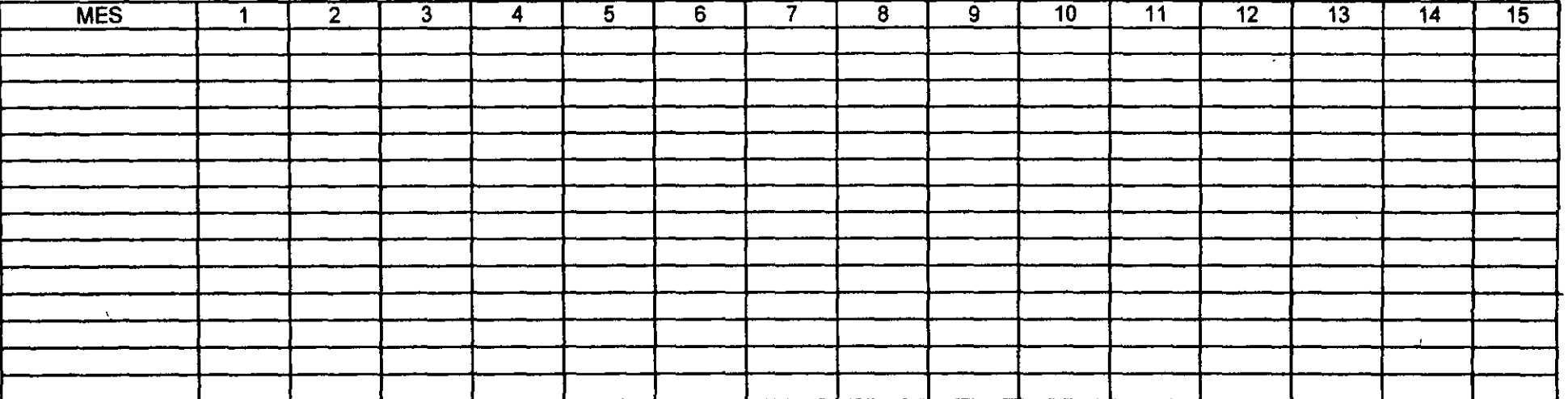

 $\sim 10^5$ 

 $\mathcal{L}^{\text{max}}_{\text{max}}$  .

 $\hat{\mathbf{r}}$ 

 $\langle \cdot \rangle$ 

Ä  $\bar{A}$ 

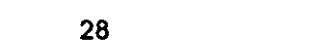

 $\mathcal{L}^{\mathcal{L}}(\mathcal{L}^{\mathcal{L}})$  and  $\mathcal{L}^{\mathcal{L}}(\mathcal{L}^{\mathcal{L}})$  and  $\mathcal{L}^{\mathcal{L}}(\mathcal{L}^{\mathcal{L}})$ 

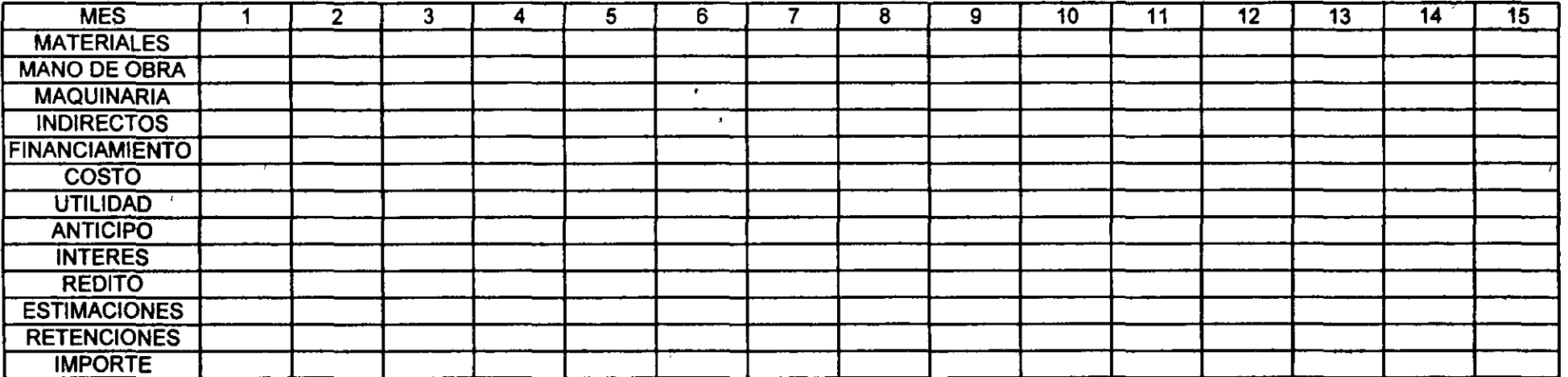

 $\mathcal{L}^{\text{max}}_{\text{max}}$  and  $\mathcal{L}^{\text{max}}_{\text{max}}$ 

and the state of the state of the

 $\mathcal{L}^{\text{max}}_{\text{max}}$  and  $\mathcal{L}^{\text{max}}_{\text{max}}$ 

 $\frac{1}{4}$ 

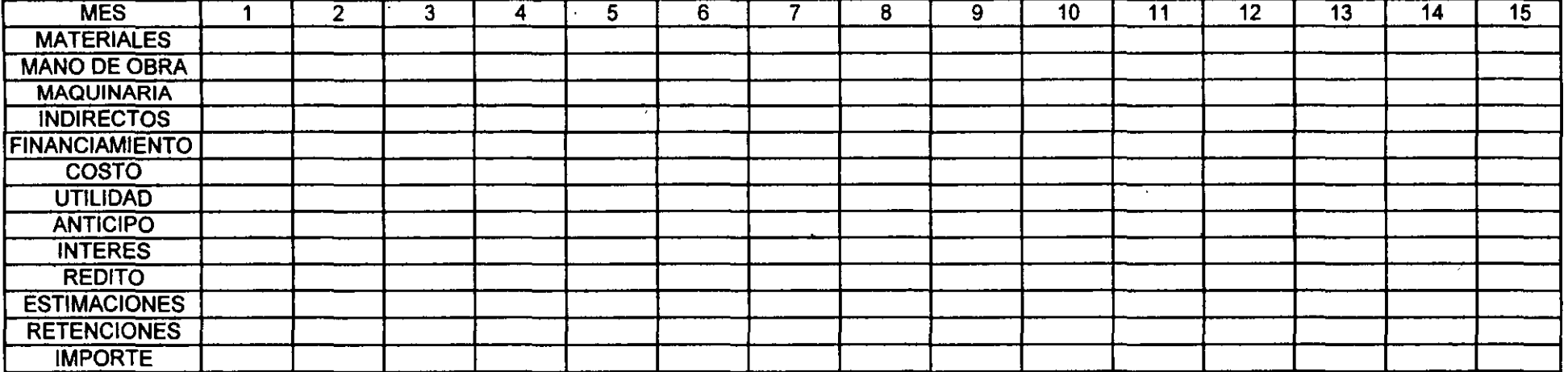

 $\mathcal{A}^{\text{max}}_{\mathcal{A}}$ 

 $\mathcal{A}^{\mathcal{A}}$ 

 $\langle \cdot, \cdot \rangle$ 

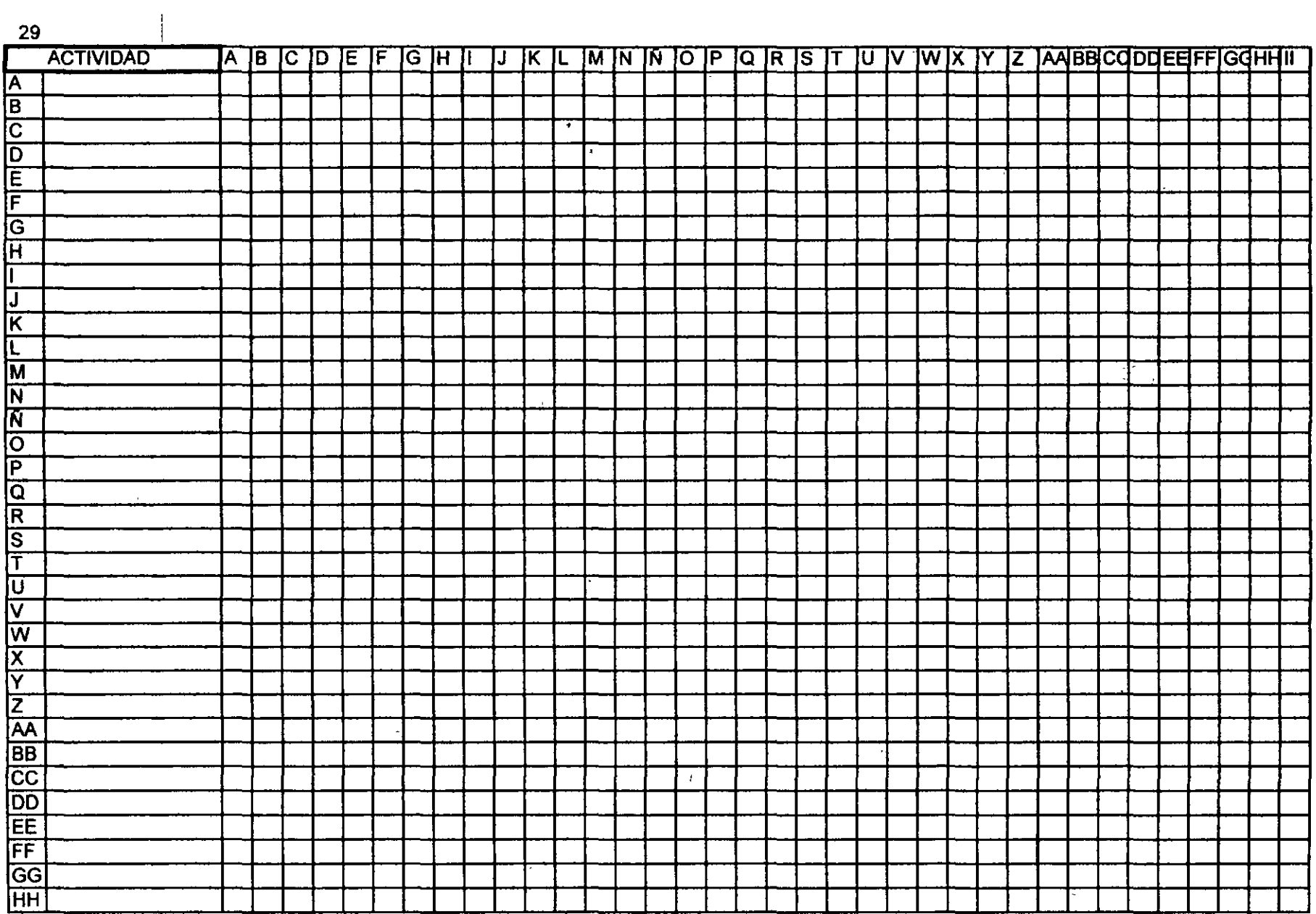

 $\label{eq:2.1} \frac{1}{2} \sum_{i=1}^n \frac{1}{2} \sum_{j=1}^n \frac{1}{2} \sum_{j=1}^n \frac{1}{2} \sum_{j=1}^n \frac{1}{2} \sum_{j=1}^n \frac{1}{2} \sum_{j=1}^n \frac{1}{2} \sum_{j=1}^n \frac{1}{2} \sum_{j=1}^n \frac{1}{2} \sum_{j=1}^n \frac{1}{2} \sum_{j=1}^n \frac{1}{2} \sum_{j=1}^n \frac{1}{2} \sum_{j=1}^n \frac{1}{2} \sum_{j=1}^n \frac{$ 

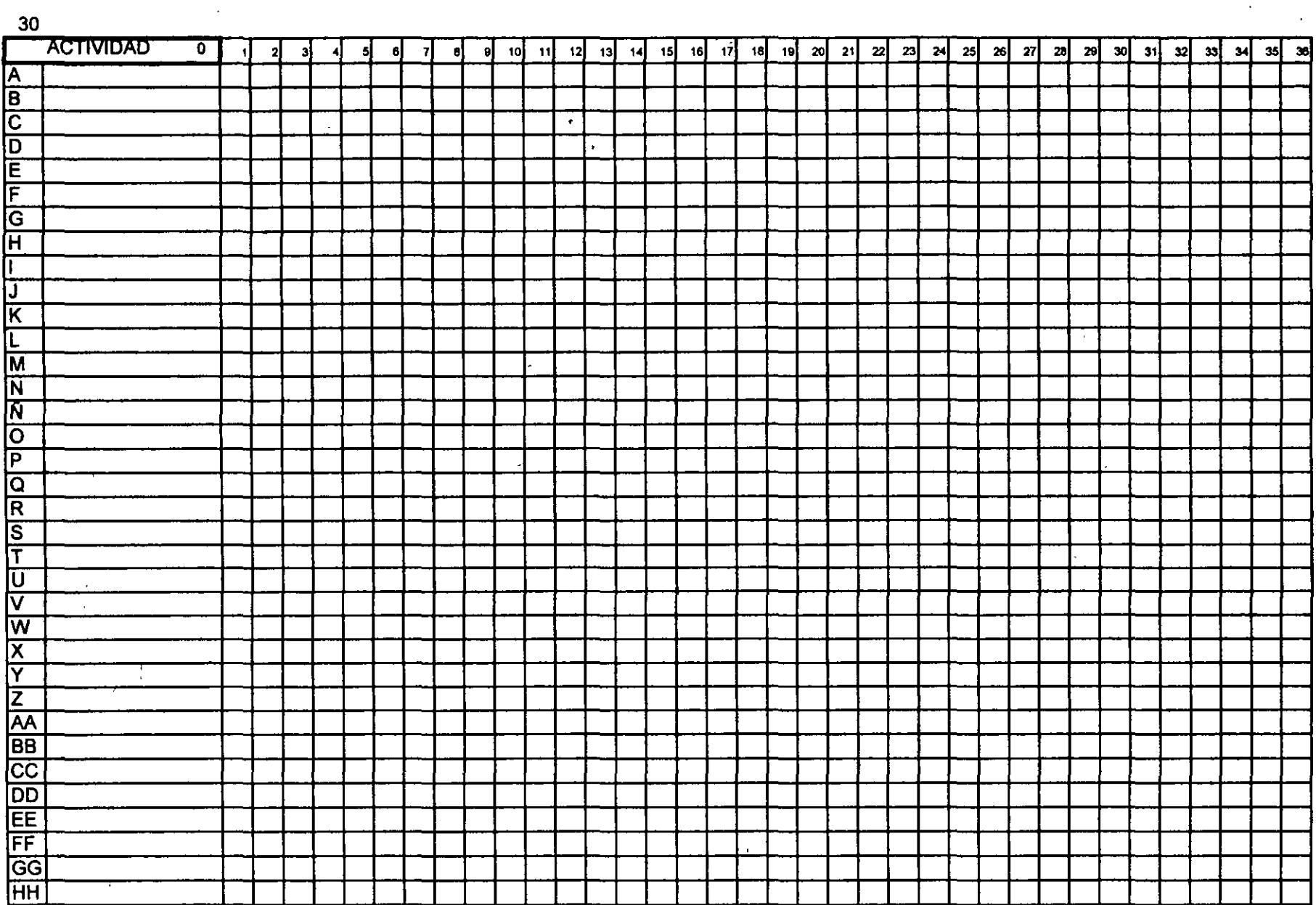

 $\ddot{\phantom{0}}$ 

 $\mathcal{L}_{\mathcal{A}}$ 

 $\mathcal{A}^{\mathcal{A}}$ 

 $\mathcal{L}(\mathbf{A})$  and  $\mathcal{L}(\mathbf{A})$ 

 $\sim$ 

 $\mathcal{L}^{\mathcal{L}}(\mathcal{A})$  .

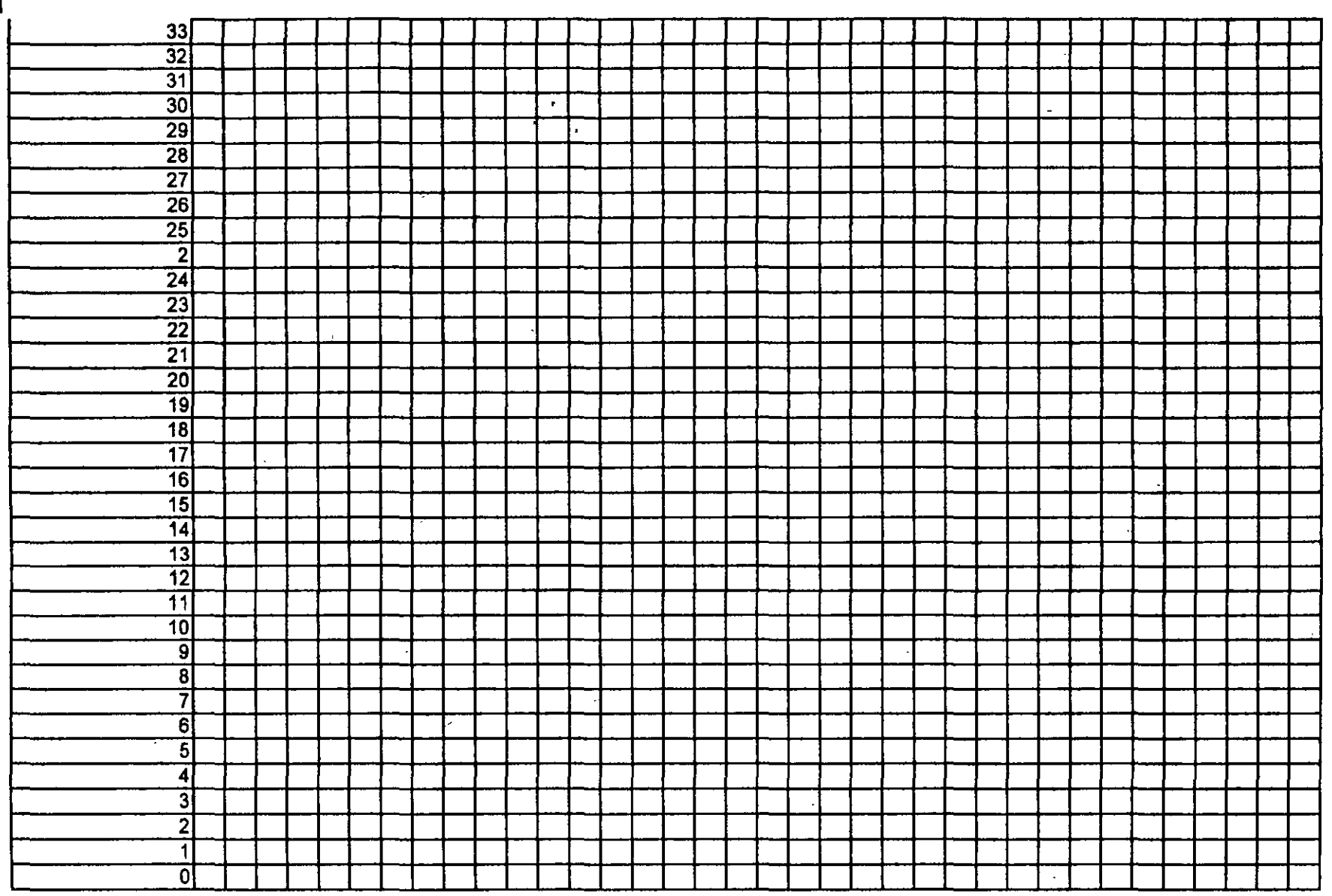

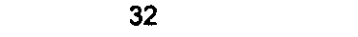

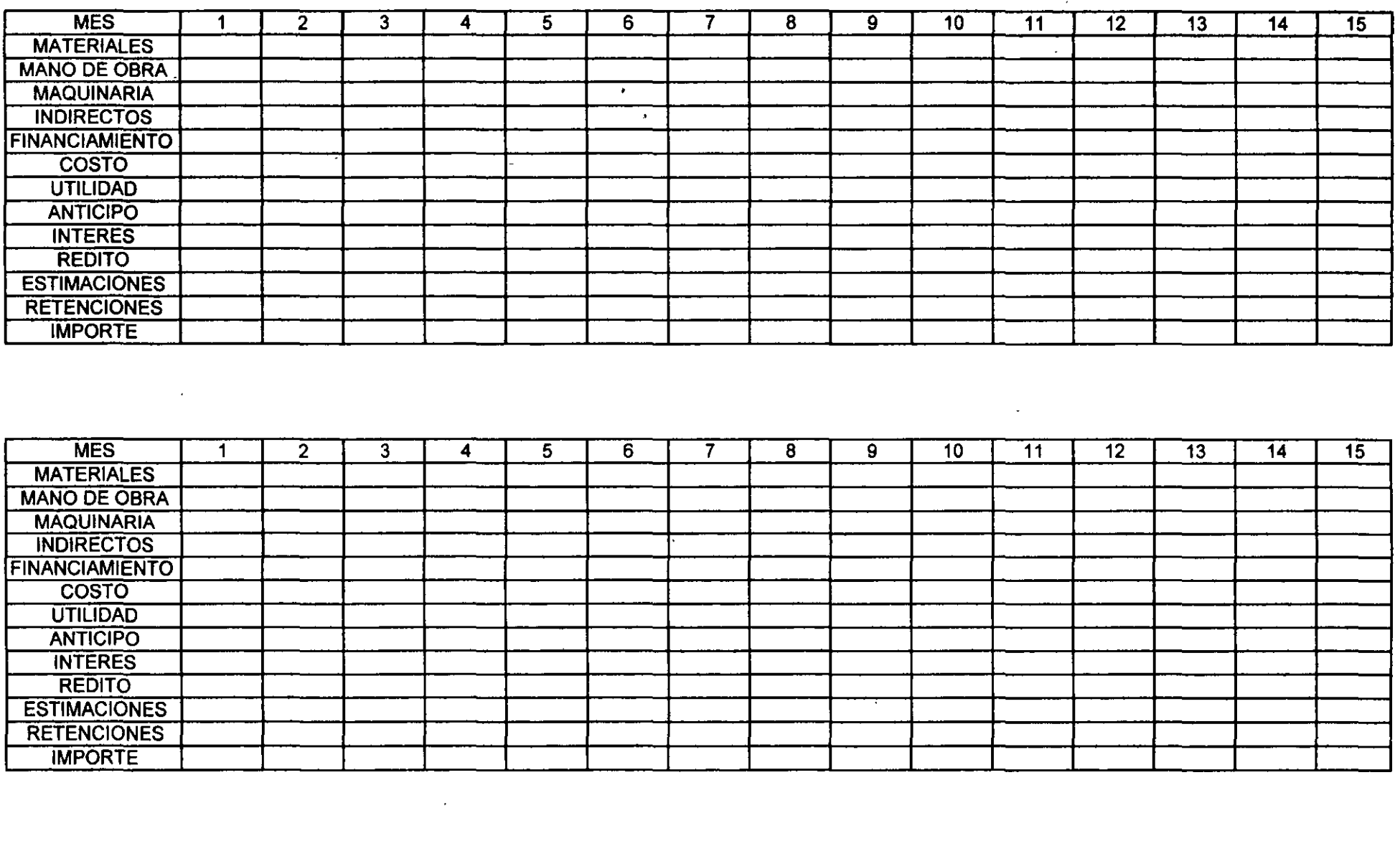

a de la construcción de la construcción de la construcción de la construcción de la construcción de la constru<br>En 1930, el construcción de la construcción de la construcción de la construcción de la construcción de la con

 $\label{eq:2} \frac{1}{\sqrt{2}}\left(\frac{1}{\sqrt{2}}\right)^2\frac{1}{\sqrt{2}}\left(\frac{1}{\sqrt{2}}\right)^2.$ 

 $\label{eq:2.1} \frac{1}{\sqrt{2}}\int_{\mathbb{R}^3}\frac{1}{\sqrt{2}}\left(\frac{1}{\sqrt{2}}\right)^2\left(\frac{1}{\sqrt{2}}\right)^2\left(\frac{1}{\sqrt{2}}\right)^2\left(\frac{1}{\sqrt{2}}\right)^2\left(\frac{1}{\sqrt{2}}\right)^2\left(\frac{1}{\sqrt{2}}\right)^2.$ 

 $\label{eq:2.1} \mathbf{v} = \mathbf{v} + \mathbf{v} + \$ 

HOJA NUMERO 29

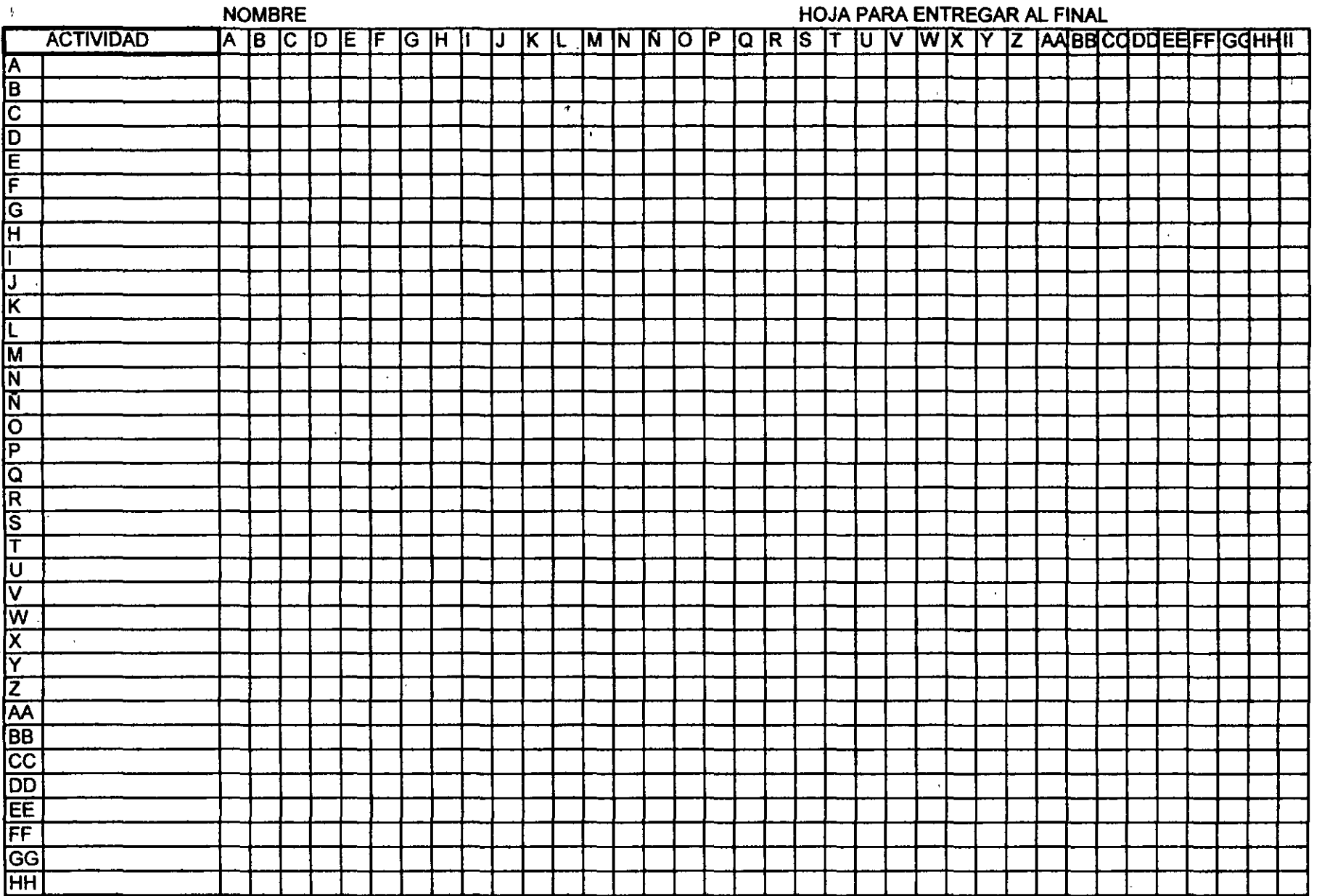

 $\frac{1}{2}$ 

 $\frac{1}{2}$ 

**NOMBRE** HOJA PARA ENTREGAR AL FINAL **ACTIVIDAD**  $\overline{\mathfrak{o}}$  $\overline{18}$  $20$   $21$   $22$ 23 24 25 28 27 28 29 30 31 32 33  $10$  $12$  $15$  $16$  $\lceil$  17  $\overline{19}$  $\overline{2}$  $\overline{\mathbf{3}}$  $\mathbf{s}$  $\epsilon$  $\overline{z}$ - al g.  $11$  $\overline{13}$  $14$ 여  $35$  $\overline{a}$ 36 ĪΑ 囘 टि  $\epsilon$ ſσ 佢 ĪΕ ΓĞ  $\mathbf{u}$ ſΗ IJ ΓΚ łL মি নি 区 ाठ ची वि J, R  $\ddot{\phantom{1}}$ ß ΙT णि ি w ∣x ΙY ΙZ **AA BB**  $\overline{cc}$ **DD** EE FF  $\boxed{\frac{1}{2}}$ 

ya.

 $\mathcal{A}$  $\Delta$ 

 $\Box$ 

 $\cdot$ 

 $\overline{\phantom{a}}$ 

 $\bullet$ 

 $\bullet$ 

HOJA NUMERO 31

 $\mathcal{L}$ 

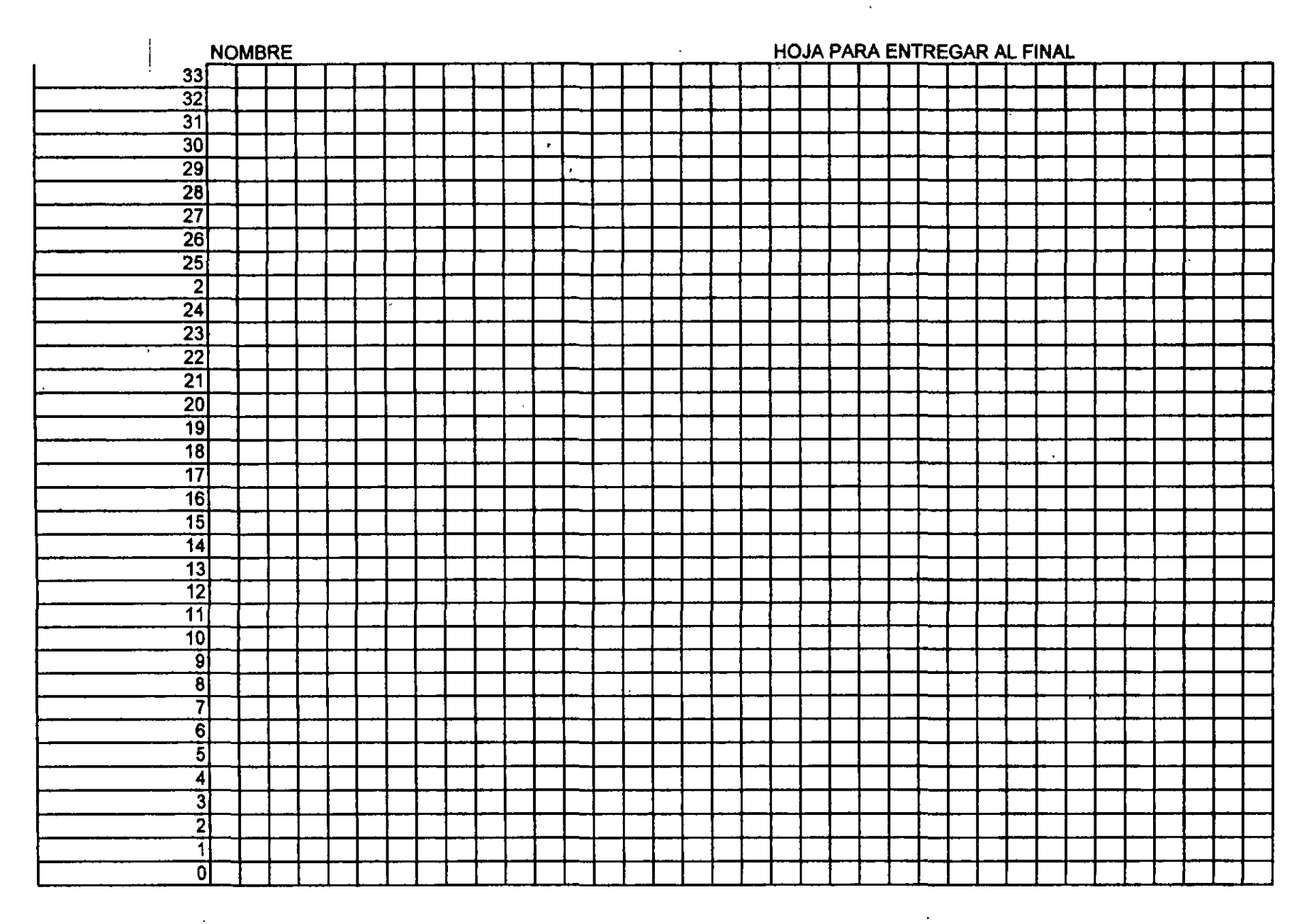

 $\bullet$ 

 $\sim$ 

# $HOJA$  NUMERO 32  $\frac{1}{2}$  .  $\frac{1}{2}$  .

### NOMBRE------------------'-----HOJA PARA ENTREGAR AL FINAL

 $\cdot$   $\cdot$   $\cdot$  .  $\cdot$  .  $\cdot$  .  $\cdot$  .  $\cdot$  .  $\cdot$ 

 $\mathcal{L}^{\mathcal{L}}$ 

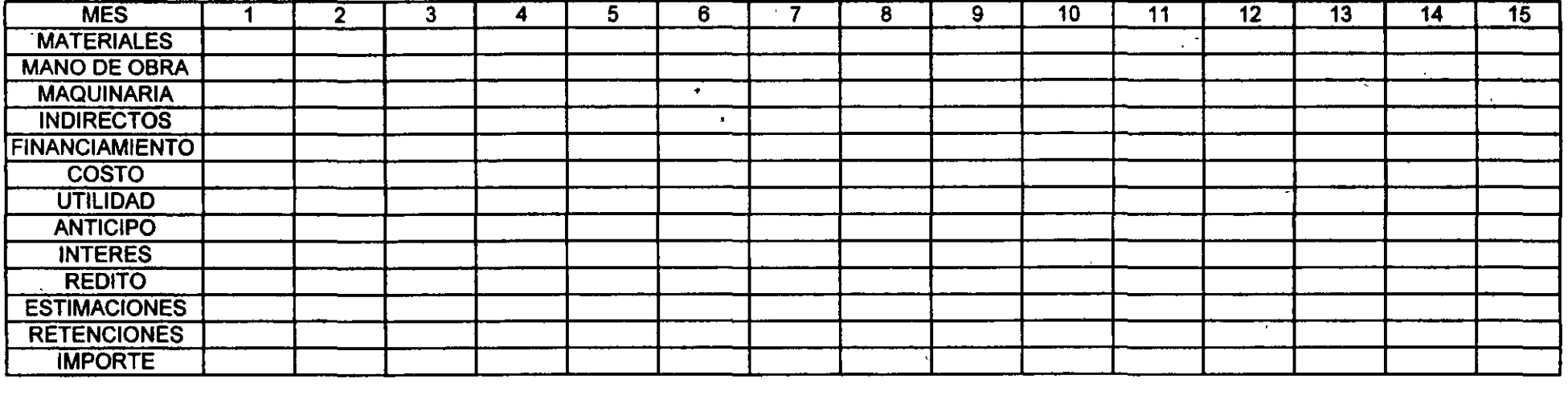

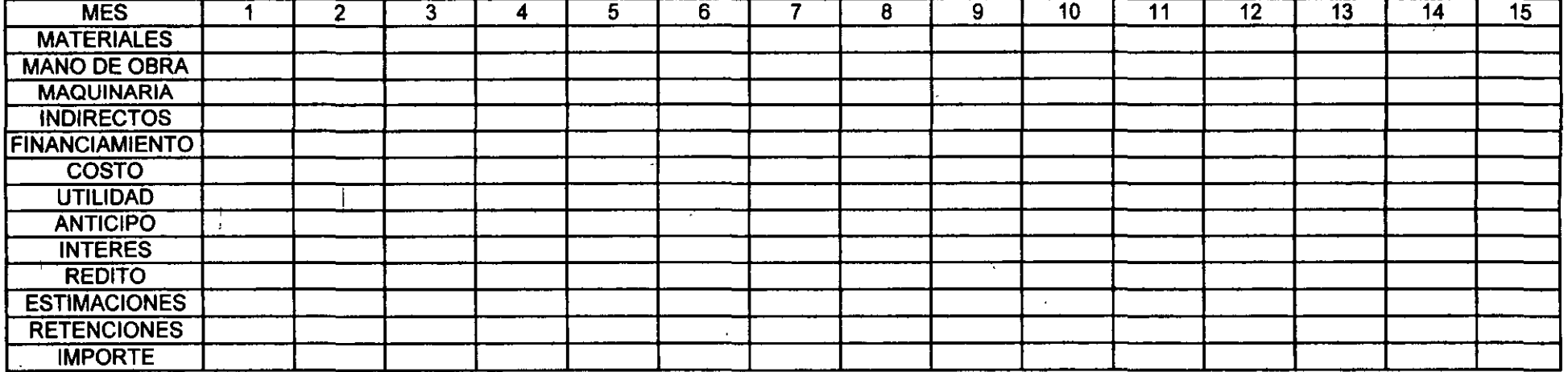

 $\mathbf{1}$